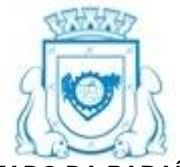

### **ESTADO DA PARAÍBA PREFEITURA MUNICIPAL DE RIO TINTO COMISSÃO PERMANENTE DE LICITAÇÃO**

# **EDITAL - Licitação**

**PROCESSO ADMINISTRATIVO Nº 231016PE00004 LICITAÇÃO Nº. 00004/2023** MODALIDADE: PREGÃO ELETRÔNICO CRITÉRIO: MENOR PREÇO POR LOTE LEGISLAÇÃO: LEI 10.520/2002

Órgão Realizador do Certame: PREFEITURA MUNICIPAL DE RIO TINTO RUA ASSIS CHATEAUBRIAND, S/N - CENTRO - RIO TINTO - PB. CEP: 58297–000 - E-mail: licitacaopmrt@gmail.com.

O Órgão Realizador do Certame acima qualificado, inscrito no CNPJ 08.899.940/0001–76, doravante **denominado simplesmente ORC**, torna público para conhecimento de quantos possam interessar que fará realizar através do Pregoeiro Oficial, assessorado por sua Equipe de Apoio, sediado no endereço acima, às 09:00 horas do dia 31 de Outubro de 2023, por meio do site www.portaldecompraspublicas.com.br, licitação na modalidade Pregão nº 00004/2023, na forma eletrônica, com critério de julgamento menor preço por lote; tudo de acordo com este instrumento e em observância a Lei Federal nº 10.520, de 17 de Julho de 2002 e subsidiariamente a Lei Federal nº 8.666, de 21 de Junho de 1993; Lei Complementar nº 123, de 14 de Dezembro de 2006; Decreto Federal nº 10.024, de 20 de Setembro de 2019; e legislação pertinente, consideradas as alterações posteriores das referidas normas; conforme os critérios e procedimentos a seguir definidos, almejando obter a melhor proposta para: Contratação dos serviços Técnicos Especializados, para fornecimento de Sistema de Gestão Educacional como serviços (SAAS – Software as a Service) com serviços de licenciamento, hospedagem, consultoria, configuração, implantação, treinamento e suporte técnico de sistemas no âmbito da Secretaria de Educação do Município de Rio Tinto – PB.

# **Data de abertura da sessão pública: 31/10/2023. Horário: 09:00 - horário de Brasília.**

Data para início da fase de lances: prevista para ocorrer nessa mesma sessão pública. Local: www.portaldecompraspublicas.com.br

# **1.0.DO OBJETO**

1.1.Constitui objeto da presente licitação: Contratação de Serviços Técnicos Especializados, para fornecimento de Sistema de Gestão Educacional como serviços (SAAS – Software as a Service) com serviços de licenciamento, hospedagem, consultoria, configuração, implantação, treinamento e suporte técnico de sistemas no âmbito da Secretaria de Educação do Município de Rio Tinto, para provimento de processos educacionais, plataforma de gestão e operação dos macroprocessos da Secretaria para otimização operacional e gerencial das informações e processos no intuito de integrar, modernizar e gerar eficiência toda a rede municipal de ensino.

1.2.As especificações do objeto ora licitado - quantitativo e condições -, encontram-se devidamente detalhadas no correspondente Termo de Referência - Anexo I deste instrumento.

1.3.A licitação será realizada em lote único, formado por itens, conforme tabela constante do Termo de Referência - Anexo I, devendo o licitante oferecer proposta para todos os itens que o compõem.

1.4.O critério de julgamento adotado será o menor preço global do lote, observadas as exigências contidas neste instrumento e seus anexos quanto às especificações do objeto.

1.5.A contratação acima descrita, que será processada nos termos deste instrumento convocatório, especificações técnicas e informações complementares que o acompanham, quando for o caso, justifica-se: Pela necessidade da devida efetivação de serviço para suprir demanda específica – Contratação dos serviços Técnicos Especializados, para fornecimento de Sistema de Gestão Educacional como serviços (SAAS – Software as a Service) com serviços de licenciamento, hospedagem, consultoria, configuração, implantação, treinamento e suporte técnico de sistemas no âmbito da Secretaria de Educação do Município de Rio Tinto – PB – considerada oportuna e imprescindível, bem como relevante medida de interesse público; e ainda, pela necessidade de desenvolvimento de ações continuadas para a promoção de atividades pertinentes, visando à maximização dos recursos em relação aos objetivos programados, observadas as diretrizes e metas definidas nas ferramentas de planejamento aprovadas.

1.6.Na referida contratação será concedido tratamento diferenciado e simplificado para as Microempresas e Empresas de Pequeno Porte, nos limites previstos da Lei 123/06. Todavia, serão afastados os benefícios estabelecidos nos Arts. 47 e 48, por estarem presentes, isolada ou simultaneamente, as situações previstas nos incisos II e III, do Art. 49, todos do mesmo diploma legal.

# **2.0.DA IMPUGNAÇÃO AO EDITAL E DO PEDIDO DE ESCLARECIMENTO**

2.1.Informações ou esclarecimentos sobre esta licitação, serão prestados nos horários normais de expediente: das 08:00 as 12:00 horas.

2.2.Qualquer pessoa - cidadão ou licitante - poderá impugnar os termos do Edital deste certame, se manifestada por escrito e dirigida ao Pregoeiro, até 03 (três) dias úteis à data fixada para abertura da sessão pública.

2.3.A respectiva petição será apresentada da seguinte forma:

2.3.1.Protocolizando o original, nos horários de expediente acima indicados, exclusivamente no seguinte endereço: Rua Assis Chateaubriand, S/N - Centro – Rio Tinto - PB.

2.4.Caberá ao Pregoeiro, auxiliado pelos responsáveis pela elaboração deste Edital e dos seus anexos, decidir sobre a impugnação no prazo de até 02 (dois) dias úteis, contados da data de recebimento da impugnação.

2.5.Acolhida a impugnação, será definida e publicada nova data para a realização do certame.

2.6.Os pedidos de esclarecimentos referentes a este processo licitatório deverão ser enviados ao Pregoeiro, até 03 (três) dias úteis anteriores à data designada para abertura da sessão pública, por meio eletrônico, exclusivamente, da seguinte forma:

2.6.1.No endereço: www.portaldecompraspublicas.com.br; e

2.6.2.Pelo e-mail: licitacaopmrt@gmail.com.

2.7.O Pregoeiro responderá aos pedidos de esclarecimentos no prazo de até 02 (dois) dias úteis, contados da data de recebimento do pedido, e poderá requisitar subsídios formais aos responsáveis pela elaboração deste Edital e dos seus anexos.

2.8.As respostas aos pedidos de esclarecimentos serão divulgadas pelo sistema e vincularão os participantes e a administração.

2.9.As impugnações e pedidos de esclarecimentos não suspendem os prazos previstos no certame.

2.10.A concessão de efeito suspensivo à impugnação é medida excepcional e deverá ser motivada pelo Pregoeiro, nos autos do processo de licitação.

# **3.0.DOS ELEMENTOS PARA LICITAÇÃO**

3.1.Aos participantes serão fornecidos os seguintes elementos que integram este Edital para todos os fins e efeitos:

3.1.1.ANEXO I - TERMO DE REFERÊNCIA – ESPECIFICAÇÕES;

3.1.2.ANEXO II - MODELO DE DECLARAÇÃO – não possuir no quadro societário servidor do ORC;

3.1.3.ANEXO III - MINUTA DO CONTRATO;

3.1.4.ANEXO IV - MODELOS DE DECLARAÇÕES - cumprimento de requisitos normativos.

3.2.A obtenção do Edital será feita da seguinte forma:

3.2.1.Pelos sites: www.riotinto.pb.gov.br; www.tce.pb.gov.br; www.portaldecompraspublicas.com.br.

### **4.0.DO SUPORTE LEGAL**

4.1.Esta licitação reger-se-á pela Lei Federal nº 10.520, de 17 de Julho de 2002 e subsidiariamente a Lei Federal nº 8.666, de 21 de Junho de 1993; Lei Complementar nº 123, de 14 de Dezembro de 2006; Decreto Federal nº 10.024, de 20 de Setembro de 2019; e legislação pertinente, consideradas as alterações posteriores das referidas normas; que ficam fazendo partes integrantes deste Edital, independente de transcrição.

### **5.0.DO PRAZO E DOS RECURSOS ORÇAMENTÁRIOS**

5.1.O prazo máximo para a execução do objeto ora licitado, conforme suas características e as necessidades do ORC, e que admite prorrogação nos casos previstos pela Lei 8.666/93, está abaixo indicado e será considerado a partir da assinatura do Contrato:

Início: Imediato;

Conclusão: 12 (doze) meses.

5.2.O serviço será executado de acordo com as especificações definidas no correspondente Termo de Referência - Anexo I.

5.3.O prazo de vigência do correspondente contrato será determinado: 12 (doze) meses, considerado da data de sua assinatura.

5.4.A vigência do respectivo contrato, poderá ser prorrogada por iguais e sucessivos períodos, mediante acordo entre as partes, conforme o disposto no Art. 57, da Lei 8.666/93, observadas as características do objeto contratado.

5.5.As despesas decorrentes do objeto deste certame, correrão por conta da seguinte dotação:

20.500 – Secretaria de Educação;

12.361.1004.2021 – MDE;

15001001 – 0208–3390.39.99; 12.361.1004.2019 – FUNDEB 30%

15401030 – 0187–3390.39.99;

### **6.0.DAS CONDIÇÕES DE PARTICIPAÇÃO**

6.1.Poderão participar os interessados cujo ramo de atividade seja compatível com o objeto desta licitação, e que estejam com credenciamento regular junto ao ORC, assim considerado o credenciamento prévio perante o sistema eletrônico provido pelo Portal de Compras Públicas, condição para obter, mediante procedimento regular definido nesse portal, chave de identificação e senha de acesso específica. O procedimento necessário para a realização do referido credenciamento, está disponível no endereço: www.portaldecompraspublicas.com.br.

6.2.O licitante deverá utilizar essa "senha" para acesso ao sistema eletrônico, sendo que a simples validade no prazo de vigência, não significa sua habilitação automática em qualquer Pregão, na forma eletrônica, que venha a participar; etapa a ser cumprida a cada certame.

6.3.A participação neste certame é aberta a quaisquer interessados, inclusive as Microempresas e Empresas de Pequeno Porte, nos termos da legislação vigente.

6.4.Não poderão participar os interessados:

6.4.1.Que não atendam às condições deste Edital e seus anexos;

6.4.2.Estrangeiros que não tenham representação legal no Brasil com poderes expressos para receber citação e responder administrativa ou judicialmente;

6.4.3.Que estejam sob falência, concurso de credores, concordata ou em processo de dissolução ou liquidação;

6.4.4.Proibidos de participar de licitações e celebrar contratos administrativos, na forma da legislação vigente;

6.4.5.Cujo estatuto ou contrato social não incluir o objeto desta licitação; e

6.4.6.Que se enquadrem nas vedações previstas no Art. 9º, da Lei 8.666/93.

6.5.É vedada a participação de entidades empresariais que estejam reunidas em consórcio.

6.6.Como condição para participação no Pregão, o licitante deverá proceder, preliminarmente, à devida "qualificação" mediante o preenchimento, no sistema eletrônico, de todos os campos necessários e obrigatórios, tais como:

6.6.1.Que cumpre os requisitos estabelecidos no Art. 3°, da Lei 123/06, estando, portanto, apto a usufruir do tratamento favorecido estabelecido nos seus Arts. 42 a 49, sendo que:

6.6.1.1.Nos itens exclusivos para participação de microempresas e empresas de pequeno porte, o não cumprimento dos requisitos do referido artigo impedirá a participação do licitante nos respectivos itens; e

6.6.1.2.Nos itens em que a participação não for exclusiva para microempresas e empresas de pequeno porte, o não cumprimento desses requisitos apenas produzirá o efeito de o licitante não ter direito ao tratamento favorecido previsto na Lei 123/06, mesmo que ME ou EPP.

6.6.2.Que está ciente e concorda com as condições contidas no Edital e seus anexos.

6.6.3.Que cumpre os requisitos para a habilitação definidos no Edital e que a proposta apresentada está em conformidade com as exigências editalícias.

6.6.4.Que inexiste fato impeditivo para sua habilitação no certame, ciente da obrigatoriedade de declarar ocorrências posteriores.

6.6.5.Que não emprega menor de 18 anos em trabalho noturno, perigoso ou insalubre e não emprega menor de 16 anos, salvo menor, a partir de 14 anos, na condição de aprendiz, nos termos do artigo 7°, XXXIII, da Constituição Federal.

6.7.A declaração falsa relativa ao cumprimento de qualquer condição sujeitará o licitante às sanções aplicáveis previstas em Lei e neste Edital.

6.8.O Pregoeiro poderá promover diligência, na forma do Art. 43, § 3º, da Lei 8.666/93, destinada a esclarecer as informações declaradas, inclusive, se o licitante é, de fato e de direito, considerado microempresa ou empresa de pequeno porte.

### **7.0.DO CREDENCIAMENTO**

7.1.O credenciamento é o nível básico de cadastro no ORC, que permite aos interessados regularmente cadastrados, acesso ao sistema eletrônico utilizado e a participação em qualquer Pregão, na sua forma eletrônica, promovido pelo órgão, e ocorrerá pela atribuição de chave de identificação e senha de acesso pessoal, obtidos junto ao provedor do sistema eletrônico, o Portal de Compras Públicas, onde deverão se informar a respeito do seu funcionamento e regulamento, obtendo instruções detalhadas para a sua correta utilização. Todo o procedimento necessário para realizar o credenciamento, também está disponível no endereço: www.portaldecompraspublicas.com.br.

7.2.O credenciamento junto ao ORC para participação deste Pregão implica a responsabilidade do licitante ou de seu representante legal e a presunção de sua capacidade técnica para realização das transações inerentes ao certame.

7.3.O licitante responsabiliza–se exclusiva e formalmente pelas transações efetuadas em seu nome, assume como firmes e verdadeiras suas propostas e seus lances, inclusive os atos praticados, diretamente ou por seu representante, excluída a responsabilidade do provedor do sistema eletrônico ou do ORC por eventuais danos decorrentes de uso indevido das referidas chave de identificação e senha de acesso, ainda que por terceiros.

7.4.O Pregão será conduzido pelo ORC com apoio técnico e operacional do Portal de Compras Públicas, que atuará como provedor do sistema eletrônico para esta licitação.

### **8.0.DA APRESENTAÇÃO DA PROPOSTA E DOS DOCUMENTOS DE HABILITAÇÃO**

8.1.Os licitantes encaminharão, exclusivamente por meio do sistema eletrônico utilizado, concomitantemente com os documentos de HABILITAÇÃO exigidos neste Edital, PROPOSTA com a descrição do objeto ofertado e o preço, até a data e o horário estabelecidos para abertura da sessão pública, quando, então, encerrar-se-á automaticamente essa etapa de envio da referida documentação.

8.2.O envio da proposta, acompanhada dos documentos de habilitação exigidos neste Edital, ocorrerá por meio de "senha" de acesso ao sistema eletrônico.

8.3.As Microempresas e Empresas de Pequeno Porte deverão encaminhar a documentação de habilitação, ainda que haja alguma restrição de regularidade fiscal e trabalhista, nos termos do Art. 43, § 1º, da Lei 123/06.

8.4.Incumbirá ao licitante acompanhar as operações no sistema eletrônico durante a sessão pública do Pregão, ficando responsável pelo ônus decorrente da perda de negócios, diante da inobservância de quaisquer mensagens emitidas pelo sistema ou de sua desconexão.

8.5.Até a abertura da sessão pública, os licitantes poderão retirar ou substituir a proposta e os documentos de habilitação anteriormente inseridos no sistema.

8.6.Não será estabelecida, nessa etapa do certame, ordem de classificação entre as propostas apresentadas, o que somente ocorrerá após a realização dos procedimentos de negociação e julgamento da proposta.

8.7.Os documentos que compõem a proposta e a habilitação do licitante melhor classificado somente serão disponibilizados para avaliação do Pregoeiro e para acesso público após o encerramento do envio de lances.

8.8.O licitante será responsável por todas as transações que forem efetuadas em seu nome no sistema eletrônico, assumindo como firmes e verdadeiras suas propostas e lances.

8.9.Todas as referências de tempo neste Edital, no aviso e durante a sessão pública obedecerão o horário de Brasília - DF.

### **9.0.DO PREENCHIMENTO DA PROPOSTA**

9.1.O licitante deverá enviar sua **PROPOSTA** mediante o preenchimento, no sistema eletrônico, de todos os campos necessários e obrigatórios para o exame de forma objetiva da sua real adequação e exequibilidade, tais como:

9.1.1.Valor unitário do item: expresso em moeda corrente nacional;

9.1.2.Quantidade: conforme fixada no Termo de Referência - Anexo I.

9.2.Todas as especificações do objeto contidas na proposta vinculam o Contratado.

9.3.Será cotado um único preço para cada item, com a utilização de duas casas decimais.

9.4.A quantidade de unidade a ser cotada está fixada no Termo de Referência - Anexo I.

9.5.O envio eletrônico da proposta corresponde à declaração, por parte do licitante, que cumpre plenamente os requisitos definidos para Habilitação, bem como de que está ciente e concorda com todas as condições contidas neste Edital e seus anexos.

9.6.No valor proposto estará incluso todos os custos operacionais, encargos previdenciários, trabalhistas, tributários, comerciais e quaisquer outros que incidam direta ou indiretamente na execução dos serviços.

9.7.O preço ofertado, tanto na proposta inicial, quanto na etapa de lances, será de exclusiva responsabilidade do licitante, não lhe assistindo o direito de pleitear qualquer alteração, sob alegação de erro, omissão ou qualquer outro pretexto.

9.8.As propostas ficarão disponíveis no sistema eletrônico e **qualquer elemento que possa identificar o licitante importa desclassificação da proposta** correspondente, sem prejuízo das sanções previstas nesse Edital.

### **10.0.DA ABERTURA DA SESSÃO, CLASSIFICAÇÃO DAS PROPOSTAS E FORMULAÇÃO DE LANCES**

10.1.A abertura da presente licitação dar-se-á em sessão pública, por meio de sistema eletrônico, na data, horário e local indicados neste Edital.

10.2.O Pregoeiro verificará as propostas apresentadas, desclassificando desde logo aquelas que não estejam em conformidade com os requisitos estabelecidos neste Edital, contenham vícios insanáveis ou não apresentem as especificações técnicas exigidas no Termo de Referência:

10.2.1.Também será desclassificada a proposta que identifique o licitante;

10.2.2.A desclassificação será sempre fundamentada e registrada no sistema, com acompanhamento em tempo real por todos os participantes;

10.2.3.A não desclassificação da proposta não impede o seu julgamento definitivo em sentido contrário, levado a efeito na fase de aceitação.

10.3.O sistema ordenará automaticamente as propostas classificadas, sendo que somente estas participarão da fase de lances.

10.4.O sistema disponibilizará campo próprio para troca de mensagens entre o Pregoeiro e os licitantes.

10.5.Iniciada a fase competitiva, os licitantes poderão encaminhar lances exclusivamente por meio do sistema eletrônico, sendo imediatamente informados do seu recebimento e do valor consignado no registro:

10.5.1.O lance deverá ser ofertado pelo valor do lote.

10.6.Os licitantes poderão oferecer lances sucessivos, observados o horário fixado para abertura da sessão e as regras estabelecidas neste Edital.

10.7.O licitante somente poderá oferecer lance de valor inferior ao último por ele ofertado e registrado pelo sistema.

10.8.O intervalo mínimo de diferença de valores entre os lances, que incidirá tanto em relação aos lances intermediários quanto em relação ao lance que cobrir a melhor oferta não deverá ser inferior a R\$ 5,00 (cinco reais).

10.9.Será adotado para o envio de lances neste certame o modo de disputa "aberto", em que os licitantes apresentarão lances públicos e sucessivos, com prorrogações.

10.10.A etapa de lances da sessão pública terá duração de dez minutos e, após isso, será prorrogada automaticamente pelo sistema quando houver lance ofertado nos últimos dois minutos do período de duração da sessão pública.

10.11.A prorrogação automática da etapa de lances, de que trata o item anterior, será de dois minutos e ocorrerá sucessivamente sempre que houver lances enviados nesse período de prorrogação, inclusive no caso de lances intermediários.

10.12.Não havendo novos lances na forma estabelecida nos itens anteriores, a sessão pública encerrar-se-á automaticamente.

10.13.Encerrada a fase competitiva sem que haja a prorrogação automática pelo sistema, poderá o Pregoeiro, assessorado pela Equipe de Apoio, mediante justificativa, admitir o reinício da etapa de envio de lances, em prol da consecução do melhor preço.

10.14.Não serão aceitos dois ou mais lances de mesmo valor, prevalecendo aquele que for recebido e registrado em primeiro lugar.

10.15.Durante o transcurso da sessão pública, os licitantes serão informados, em tempo real, do valor do menor lance registrado, vedada a identificação do licitante.

10.16.No caso de desconexão com o Pregoeiro, no decorrer da etapa competitiva do Pregão, o sistema eletrônico poderá permanecer acessível aos licitantes para a recepção dos lances.

10.17.Quando a desconexão do sistema eletrônico para o Pregoeiro persistir por tempo superior a dez minutos, a sessão pública será suspensa e reiniciada somente após decorridas vinte e quatro horas da comunicação do fato pelo Pregoeiro aos participantes, no sítio eletrônico utilizado para divulgação.

10.18.O critério de julgamento adotado será o menor preço, conforme definido neste Edital e seus anexos.

10.19.Caso o licitante não apresente lances, concorrerá com o valor de sua proposta.

10.20.Em relação ao lote não exclusivo para participação de microempresas e empresas de pequeno porte, uma vez encerrada a etapa de lances, será efetivada a verificação automática do porte da entidade empresarial. O sistema identificará em coluna própria as microempresas e empresas de pequeno porte participantes, procedendo à comparação com os valores da primeira colocada, se esta for empresa de maior porte, assim como das demais classificadas, para o fim de aplicar-se o disposto nos Arts. 44 e 45, da Lei 123/06.

10.21.Nessas condições, as propostas de microempresas e empresas de pequeno porte que se encontrarem na faixa de até cinco por cento acima da melhor proposta ou do melhor lance, serão consideradas empatadas com a primeira colocada.

10.22.A melhor classificada nos termos do item anterior terá o direito de encaminhar uma última oferta para desempate, obrigatoriamente em valor inferior ao da primeira colocada, no prazo de cinco minutos controlados pelo sistema, contados após a comunicação automática para tanto.

10.23.Caso a microempresa ou a empresa de pequeno porte melhor classificada desista ou não se manifeste no prazo estabelecido, serão convocadas as demais licitantes microempresa e empresa de pequeno porte que se encontrem naquele intervalo de cinco por cento, na ordem de classificação, para o exercício do mesmo direito, no prazo estabelecido no item anterior.

10.24.No caso de equivalência dos valores apresentados pelas microempresas e empresas de pequeno porte que se encontrem nos intervalos estabelecidos nos itens anteriores, será realizado sorteio entre elas para que se identifique aquela que primeiro poderá apresentar melhor oferta.

10.25.Só poderá haver empate entre propostas iguais, não seguidas de lances.

10.26.Havendo eventual empate entre propostas ou lances, o critério de desempate será aquele previsto no Art. 3º, § 2º, da Lei 8.666/93, assegurando-se a preferência, sucessivamente, aos serviços:

10.26.1.Produzidos no País;

10.26.2.Prestados por empresas brasileiras;

10.26.3.Prestados por empresas que invistam em pesquisa e no desenvolvimento de tecnologia no País;

10.26.4.Prestados por empresas que comprovem cumprimento de reserva de cargos prevista em lei para pessoa com deficiência ou para reabilitado da Previdência Social e que atendam às regras de acessibilidade previstas na legislação.

10.27.Persistindo o empate, a proposta vencedora será sorteada pelo sistema eletrônico dentre as propostas ou os lances empatados.

10.28.Encerrada a etapa de envio de lances da sessão pública, o Pregoeiro deverá encaminhar, pelo sistema eletrônico, contraproposta ao licitante que tenha apresentado o melhor preço, para que seja obtida melhor proposta, vedada a negociação em condições diferentes das previstas neste Edital:

10.28.1.A negociação será realizada por meio do sistema, podendo ser acompanhada pelos demais licitantes;

10.28.2.O Pregoeiro solicitará ao licitante melhor classificado que, no prazo de 24 (vinte e quatro) horas, envie a sua **proposta atualizada**, adequada ao último lance ofertado e após a negociação realizada, acompanhada, se for o caso, dos documentos complementares, quando necessários à confirmação daqueles exigidos neste Edital e já apresentados.

10.29.Havendo necessidade, o Pregoeiro suspenderá a sessão, informando no sistema a nova data e horário para a sua continuidade.

10.30.Após a negociação do preço, o Pregoeiro iniciará a fase de aceitação e julgamento da proposta.

### **11.0.DA ACEITABILIDADE DA PROPOSTA VENCEDORA**

11.1.Encerrada a etapa de negociação, o Pregoeiro examinará a proposta classificada em primeiro lugar quanto à adequação ao objeto e à compatibilidade do preço em relação ao máximo estipulado para contratação neste certame.

11.2.Havendo proposta ou lance vencedor com valor final para o respectivo lote relacionado no Anexo I - Termo de Referência - Especificações, na coluna código:

11.2.1.Superior ao estimado pelo ORC, o lote será desconsiderado; ou

11.2.2.Com indícios que conduzam a uma presunção relativa de inexequibilidade, pelo critério definido no Art. 48, II, da Lei 8.666/93, em tal situação, não sendo possível a imediata confirmação, poderá ser dada ao licitante a oportunidade de demonstrar a sua exequibilidade, sendo-lhe facultado o prazo de 72 (setenta e duas) horas para comprovar a viabilidade dos preços, conforme parâmetros do mesmo Art. 48, II, sob pena de desconsideração do lote.

11.3.Salienta-se que tais ocorrências não desclassificam automaticamente a proposta, quando for o caso, apenas o lote correspondente.

11.4.Qualquer interessado poderá requerer que se realizem diligências para aferir a exequibilidade e a legalidade das propostas, devendo apresentar as provas ou os indícios que fundamentam a suspeita.

11.5.Na hipótese de necessidade de suspensão da sessão pública para a realização de diligências, com vistas ao saneamento das propostas, a sessão pública somente poderá ser reiniciada mediante aviso prévio no sistema com, no mínimo, vinte e quatro horas de antecedência, e a ocorrência será registrada em ata.

11.6.O Pregoeiro poderá convocar o licitante para enviar documento digital complementar, por meio do sistema, no prazo de 24 (vinte e quatro) horas, sob pena de não aceitação da proposta:

11.6.1.É facultado ao Pregoeiro prorrogar o prazo estabelecido, a partir de solicitação fundamentada feita também no sistema pelo licitante, antes de findo o prazo.

11.6.2.Dentre os documentos passíveis de solicitação pelo Pregoeiro, destacam os que contenham as características do produto ofertado, tais como marca, modelo, fabricante e procedência, encaminhados por meio do sistema eletrônico, ou, quando indicado pelo Pregoeiro, por outro meio eletrônico, sem prejuízo do seu ulterior envio pelo sistema eletrônico, sob pena de não aceitação da proposta.

11.7.Se a proposta ou lance vencedor for desclassificado, o Pregoeiro examinará a proposta ou lance subsequente, e, assim sucessivamente, na ordem de classificação.

11.8.O Pregoeiro poderá encaminhar, por meio do sistema eletrônico, contraproposta ao licitante que apresentou o lance mais vantajoso, para que seja obtido melhor preço, vedada a negociação em condições diversas das previstas neste Edital:

11.8.1.Também nas hipóteses em que o Pregoeiro não aceitar a proposta e passar à subsequente, poderá negociar com o respectivo licitante para que seja obtido preço melhor;

11.8.2.A negociação será realizada por meio do sistema, podendo ser acompanhada pelos demais licitantes.

11.9.No lote não exclusivo para a participação de microempresas e empresas de pequeno porte, sempre que a proposta não for aceita, e antes de o Pregoeiro passar à subsequente, haverá nova verificação, pelo sistema, da eventual ocorrência do empate ficto, previsto nos Arts. 44 e 45, da Lei 123/06, seguindo-se a disciplina antes estabelecida, se for o caso.

11.10.Havendo necessidade, o Pregoeiro suspenderá a sessão, informando no sistema a nova data e horário para a sua continuidade.

11.11.Encerrada a análise quanto à aceitação da proposta, o Pregoeiro verificará a habilitação do licitante, observado o disposto neste Edital.

### **12.0.DA HABILITAÇÃO**

12.1.Os licitantes deverão encaminhar, nos termos deste Edital, a documentação relacionada nos itens a seguir, para fins de **HABILITAÇÃO**:

### 12.2.**PESSOA JURÍDICA:**

12.2.1.Prova de inscrição no Cadastro Nacional de Pessoa Jurídica – CNPJ.

12.2.2.Prova de inscrição no cadastro de contribuintes estadual ou municipal, relativo à sede do licitante, pertinente ao seu ramo de atividade e compatível com o objeto contratual.

12.2.3.Ato constitutivo, estatuto ou contrato social em vigor, devidamente registrado, em se tratando de sociedades comerciais, e, no caso de sociedades por ações, acompanhado de documentos de eleição de seus administradores. Inscrição do ato constitutivo, no caso de sociedades civis, acompanhada de prova de diretoria em exercício. Decreto de autorização, em se tratando de empresa ou sociedade estrangeira em funcionamento no País, e ato de registro ou autorização para funcionamento expedido pelo órgão competente, quando a atividade assim o exigir. Registro comercial, no caso de empresa individual. Certificado da Condição de Microempreendedor Individual, em se tratando de MEI. Os referidos documentos deverão estar acompanhados de todas as alterações ou da consolidação respectiva.

12.2.4.Balanço patrimonial e demonstrações contábeis do último exercício social, já exigíveis e apresentados na forma da lei, com indicação das páginas correspondentes do livro diário em que o mesmo se encontra, bem como apresentação dos competentes termos de abertura e encerramento, assinados por profissional habilitado e devidamente registrados na junta comercial competente, vedada a sua substituição por balancetes ou balanços provisórios. Tratando–se de empresa constituída há menos de um ano, ou aquela que ainda não tenha realizado o fechamento do seu primeiro ano de existência no prazo legal, poderá apresentar o Balaço de Abertura assinado por profissional habilitado e devidamente registrado na junta comercial competente.

12.2.5.Regularidade para com a Fazenda Federal – Certidão Negativa de Débitos Relativos aos Tributos Federais e à Dívida Ativa da União.

12.2.6.Certidões negativas das Fazendas Estadual e Municipal da sede do licitante, ou outro equivalente, na forma da lei.

12.2.7.Comprovação de regularidade relativa ao Fundo de Garantia por Tempo de Serviço – FGTS, apresentando o respectivo Certificado de Regularidade fornecida pela Caixa Econômica Federal.

12.2.8.Prova de inexistência de débitos inadimplidos perante a Justiça do Trabalho, mediante a apresentação de Certidão Negativa de Débitos Trabalhistas CNDT, nos termos do Título VII–A da Consolidação das Leis do Trabalho, aprovada pelo Decreto–Lei nº 5.452, de 1º de maio de 1943.

12.2.9.Declaração atestando que o licitante não possui em seu quadro societário, servidor público da ativa do ORC ou de qualquer entidade a ele vinculada, conforme modelo – Anexo II.

12.2.10.Certidão negativa de falência ou concordata expedida pelo distribuidor da sede do licitante, no máximo 30 (trinta) dias da data prevista para abertura das propostas.

12.2.11.Consulta Consolidada de Pessoa Jurídica expedida pelo Tribunal de Contas da União, no máximo 30 (trinta) dias da data prevista para abertura das propostas, no endereço eletrônico: www.tcu.gov.br.

12.2.12.Comprovação de capacidade de desempenho anterior satisfatório, de atividade igual ou assemelhada ao objeto da licitação, feita através de atestado fornecido por pessoa jurídica de direito público ou privado.

12.2.13.Comprovação do cumprimento de requisitos normativos, conforme modelos - Anexo IV:

12.2.13.1.Declaração de ciência dos termos do Edital;

12.2.13.2.Declaração de inexistir fato impeditivo;

12.2.13.3.Declaração de não empregar menor;

12.2.13.4.Declaração de não utilizar trabalho degradante ou forçado; e

12.2.13.5.Declaração de acessibilidade.

12.3.A existência de restrição relativamente à regularidade fiscal e trabalhista não impede que o licitante qualificado como microempresa ou empresa de pequeno porte seja declarado vencedor, uma vez que atenda a todas as demais exigências deste Edital:

12.3.1.A declaração do vencedor acontecerá no momento imediatamente posterior à fase de habilitação.

12.4.A comprovação de regularidade fiscal e trabalhista das microempresas e empresas de pequeno porte somente será exigida para efeito de assinatura do contrato, observando-se o seguinte procedimento:

12.4.1.As microempresas e empresas de pequeno porte, por ocasião da participação nesta licitação, deverão apresentar toda a documentação exigida para comprovação de regularidade fiscal e trabalhista, dentre os documentos enumerados neste instrumento para efeito de habilitação, mesmo que esta apresente alguma restrição;

12.4.2.Havendo alguma restrição na comprovação da regularidade fiscal e trabalhista, será assegurado o prazo de 05 (cinco) dias úteis, cujo termo inicial corresponderá ao momento em que o licitante for declarado vencedor, prorrogável por igual período, a critério do ORC, para a regularização da documentação, pagamento ou parcelamento do débito, e emissão de eventuais certidões negativas ou positivas com efeito de certidão negativa;

12.4.3.A não regularização da documentação, no prazo acima previsto, implicará decadência do direito à contratação, sem prejuízo das sanções previstas no Art. 81, da Lei 8.666/93, sendo facultado ao ORC convocar os licitantes remanescentes, na ordem de classificação, para assinatura do contrato, ou revogar a licitação;

12.4.4.Se, na ordem de classificação, seguir-se outra microempresa ou empresa de pequeno porte com alguma restrição na documentação fiscal e trabalhista, será concedido o mesmo prazo para regularização.

12.5.Havendo a necessidade de envio de documentos de habilitação complementares, necessários à confirmação daqueles exigidos neste Edital e já apresentados, o licitante será convocado a encaminhá-los, em formato digital, via sistema, no prazo de 24 (vinte e quatro) horas, sob pena de inabilitação:

12.5.1.Somente haverá a necessidade de comprovação do preenchimento de requisitos, mediante apresentação dos documentos originais "não digitais", quando houver alguma dúvida em relação à integridade do documento digital.

12.6.Não serão aceitos documentos de habilitação com indicação de CNPJ/CPF diferentes, salvo aqueles legalmente permitidos:

12.6.1.Se o licitante for a matriz, todos os documentos deverão estar em nome da matriz, e se o licitante for a filial, todos os documentos deverão estar em nome da filial, exceto aqueles que, pela própria natureza, comprovadamente, forem emitidos somente em nome da matriz.

12.7.Será inabilitado o licitante que não comprovar sua habilitação, seja por não apresentar qualquer dos documentos exigidos ou apresenta-los em desacordo com o estabelecido neste Edital.

12.8.No caso de inabilitação, haverá nova verificação, pelo sistema, da eventual ocorrência do empate ficto, previsto nos Arts. 44 e 45, da Lei 123/06, seguindo-se a disciplina antes estabelecida para aceitação da proposta subsequente.

12.9.Os documentos necessários à habilitação deverão ser organizados na ordem descrita neste instrumento, precedidos por índice correspondente, apresentados por qualquer processo de cópia autenticada por cartório competente ou pelo Pregoeiro ou membro da Equipe de Apoio ou publicação em órgão da imprensa oficial. Estando perfeitamente legíveis, sem conter borrões, rasuras, emendas ou entrelinhas e dentro do prazo de validade. Por ser apenas uma formalidade que visa facilitar os trabalhos, a ausência do referido índice não inabilitará o licitante:

12.9.1.Quando o documento for obtido via Internet sua legalidade será comprovada no endereço eletrônico nele indicado;

12.9.2.Poderá ser utilizada, a critério do Pregoeiro, a documentação cadastral de fornecedor, constante dos arquivos do ORC, para comprovação da autenticidade de elementos apresentados pelo licitante.

12.10.Havendo necessidade, o Pregoeiro suspenderá a sessão, informando no sistema a nova data e horário para a sua continuidade.

12.11.Constatado o atendimento às exigências de habilitação fixadas neste Edital, o licitante será declarado vencedor.

### **13.0.DO ENCAMINHAMENTO DA PROPOSTA VENCEDORA**

13.1.A proposta final do licitante declarado vencedor - **proposta atualizada** - deverá ser encaminhada no prazo de 24 (vinte e quatro) horas, a contar da solicitação do Pregoeiro no sistema eletrônico, e deverá:

13.1.1.Ser elaborada em consonância com as especificações constantes deste Edital e seus Anexos, redigida em língua portuguesa e impressa em uma via em papel timbrado do proponente, quando for o caso, sem emendas, rasuras, entrelinhas ou ressalvas; suas folhas rubricadas e a última datada e assinada pelo licitante ou seu representante legal, com indicação: do valor global da proposta; do prazo de execução; das condições de pagamento; e da sua validade;

13.1.2.Conter a indicação do banco, número da conta e agência do licitante vencedor, para fins de pagamento;

13.1.3.Estar adequada ao último lance ofertado e a negociação realizada, acompanhada, dos documentos complementares eventualmente solicitados, quando necessários à confirmação daqueles exigidos neste Edital e já apresentados.

13.2.Será cotado um único preço para cada item, com a utilização de duas casas decimais, sendo que, nesse último caso, a indicação em contrário está sujeita a correção, observando-se aos seguintes critérios:

13.2.1.Falta de dígitos: serão acrescidos zeros;

13.2.2.Excesso de dígitos: sendo o primeiro dígito excedente menor que cinco, todo o excesso será suprimido, caso contrário haverá o arredondamento do dígito anterior para mais e os demais itens excedentes suprimidos.

13.3.Os preços deverão ser expressos em moeda corrente nacional, o preço unitário e o total em algarismos e o valor global da proposta em algarismos e por extenso:

13.3.1.Existindo discrepância entre o preço unitário e total, resultado da multiplicação do preço unitário pela quantidade, o preço unitário prevalecerá;

13.3.2.No caso de divergência entre o valor numérico e o expresso por extenso, prevalecerá o valor expresso por extenso;

13.3.3.Fica estabelecido que havendo divergência de preços unitários para um mesmo serviço, prevalecerá o de menor valor;

13.3.4.O deságio eventualmente obtido no valor do lote será repassado integralmente e de forma linear a todos os seus itens, sendo que, se após esse rateio restar valor unitário, para qualquer item do lote, superior ao estimado pelo ORC, será atribuído ao respectivo item o valor estimado, procedendo-se novo rateio para que seja preservado o deságio obtido no lote.

13.4.A proposta obedecerá aos termos deste Edital e seus Anexos, não sendo considerada aquela que não corresponda às especificações ali contidas ou que estabeleça vínculo à proposta de outro licitante.

13.5.A oferta deverá ser firme e precisa, limitada, rigorosamente, ao objeto deste Edital, sem conter alternativas de preço ou de qualquer outra condição que induza o julgamento a mais de um resultado.

13.6.No valor proposto estará incluso todos os custos operacionais, encargos previdenciários, trabalhistas, tributários, comerciais e quaisquer outros que incidam direta ou indiretamente na execução dos serviços.

13.7.A proposta final deverá ser documentada nos autos e será levada em consideração no decorrer da execução do contrato e aplicação de eventual sanção ao Contratado:

13.7.1.Todas as especificações do objeto contidas na proposta vinculam o Contratado.

13.8.As propostas que contenham a descrição do objeto, o valor e os documentos complementares estarão disponíveis na internet, após a homologação.

13.9.O prazo de validade da proposta não será inferior a 60 (sessenta) dias, a contar da data de seu encaminhamento.

# **14.0.DOS RECURSOS**

14.1.Declarado o vencedor e decorrida a fase de regularização fiscal e trabalhista da licitante qualificada como microempresa ou empresa de pequeno porte, se for o caso, será concedido o prazo de 30 (trinta) minutos, para que qualquer licitante manifeste a intenção de recorrer, de forma motivada, isto é, indicando contra quais decisões pretende recorrer e por quais motivos, em campo próprio do sistema.

14.2.Havendo quem se manifeste, caberá ao Pregoeiro verificar a tempestividade e a existência de motivação da intenção de recorrer, para decidir se admite ou não o recurso, fundamentadamente:

14.2.1.Nesse momento o Pregoeiro não adentrará no mérito recursal, mas apenas verificará as condições de admissibilidade do recurso;

14.2.2.A falta de manifestação motivada do licitante quanto à intenção de recorrer importará a decadência desse direito;

14.2.3.Uma vez admitido o recurso, o recorrente terá, a partir de então, o prazo de três dias para apresentar as razões, pelo sistema eletrônico, ficando os demais licitantes, desde logo, intimados para, querendo, apresentarem contrarrazões também pelo sistema eletrônico, em outros três dias, que começarão a contar do término do prazo do recorrente, sendo-lhes assegurada vista imediata dos elementos indispensáveis à defesa de seus interesses.

14.3.O acolhimento do recurso invalida tão somente os atos insuscetíveis de aproveitamento.

14.4.Os autos do processo permanecerão com vista franqueada aos interessados, no endereço constante neste Edital.

# **15.0.DA REABERTURA DA SESSÃO PÚBLICA**

15.1.A sessão pública poderá ser reaberta:

15.1.1.Nas hipóteses de provimento de recurso que leve à anulação de atos anteriores à realização da sessão pública precedente ou em que seja anulada a própria sessão pública, situação em que serão repetidos os atos anulados e os que dele dependam;

15.1.2.Quando houver erro na aceitação do preço melhor classificado ou quando o licitante declarado vencedor não assinar o contrato, não retirar o instrumento equivalente ou não comprovar a regularização fiscal e trabalhista, nos termos do Art. 43, §1º, da Lei 123/06. Nessas hipóteses, serão adotados os procedimentos imediatamente posteriores ao encerramento da etapa de lances.

15.2.Todos os licitantes remanescentes deverão ser convocados para acompanhar a sessão reaberta:

15.2.1.A convocação se dará por meio do sistema eletrônico (chat) ou e-mail, de acordo com a fase do procedimento licitatório; 15.2.2.A convocação feita por e-mail dar-se-á de acordo com os dados contidos no Cadastro Digital do ORC, sendo responsabilidade do licitante manter seus dados cadastrais atualizados.

# **16.0.DA ADJUDICAÇÃO E HOMOLOGAÇÃO**

16.1.O objeto da licitação será adjudicado ao licitante declarado vencedor, por ato do Pregoeiro, caso não haja interposição de recurso, ou pela autoridade superior do ORC, após a regular decisão dos recursos apresentados.

16.2.Após a fase recursal, constatada a regularidade dos atos praticados, a autoridade superior do ORC homologará o procedimento licitatório.

### **17.0.DO CONTRATO**

17.1.Após a homologação pela autoridade superior do ORC, o adjudicatário será convocado para, dentro do prazo de 05 (cinco) dias consecutivos da data de recebimento da notificação, assinar o respectivo contrato, elaborado em conformidade com as modalidades permitidas pela Lei 8.666/93, podendo o mesmo sofrer alterações nos termos definidos pela referida norma:

17.1.1.O prazo de convocação poderá ser prorrogado uma vez, por igual período, quando solicitado pela parte durante o seu transcurso e desde que ocorra motivo justificado aceito pela Administração;

17.1.2.Não atendendo à convocação para assinar o contrato, e ocorrendo esta dentro do prazo de validade de sua proposta, o licitante perderá todos os direitos que porventura tenha obtido como vencedor da licitação;

17.1.3.Na assinatura do contrato será exigida a comprovação das condições de habilitação consignadas neste Edital, que deverão ser mantidas pelo licitante durante a vigência do referido contrato;

17.1.4.Caso o licitante primeiro colocado, após convocação, não comparecer, não comprovar as condições de habilitação consignadas neste Edital ou se recusar a assinar o contrato, sem prejuízo da aplicação das sanções previstas neste instrumento e das demais cominações legais cabíveis a esse licitante, é facultado à Administração convocar os licitantes

remanescentes, respeitada a ordem de classificação e sucessivamente, para, após a comprovação dos requisitos para habilitação, analisada a proposta e eventuais documentos complementares e, feita a negociação, assinar o contrato.

17.2.O contrato que eventualmente venha a ser assinado pelo licitante vencedor, poderá ser alterado com a devida justificativa, unilateralmente pelo Contratante ou por acordo entre as partes, nos casos previstos no Art. 65 e será rescindido, de pleno direito, conforme o disposto nos Arts. 77, 78 e 79, todos da Lei 8.666/93.

17.3.O Contratado fica obrigado a aceitar, nas mesmas condições contratuais, os acréscimos ou supressões que se fizerem nos serviços, até o respectivo limite fixado no Art. 65, § 1º da Lei 8.666/93. Nenhum acréscimo ou supressão poderá exceder o limite estabelecido, salvo as supressões resultantes de acordo celebrado entre os contratantes.

### **18.0.DO REAJUSTAMENTO**

18.1.Os preços contratados são fixos e irreajustáveis no prazo de um ano.

18.2.Dentro do prazo de vigência do contrato e mediante solicitação do Contratado, os preços poderão sofrer reajuste após o interregno de um ano, na mesma proporção da variação verificada no IPCA–IBGE acumulado, tomando–se por base o mês de apresentação da respectiva proposta, exclusivamente para as obrigações iniciadas e concluídas após a ocorrência da anualidade.

18.3.Nos reajustes subsequentes ao primeiro, o interregno mínimo de um ano será contado a partir dos efeitos financeiros do último reajuste.

18.4.No caso de atraso ou não divulgação do índice de reajustamento, o Contratante pagará ao Contratado a importância calculada pela última variação conhecida, liquidando a diferença correspondente tão logo seja divulgado o índice definitivo. Fica o Contratado obrigado a apresentar memória de cálculo referente ao reajustamento de preços do valor remanescente, sempre que este ocorrer.

18.5.Nas aferições finais, o índice utilizado para reajuste será, obrigatoriamente, o definitivo.

18.6.Caso o índice estabelecido para reajustamento venha a ser extinto ou de qualquer forma não possa mais ser utilizado, será adotado, em substituição, o que vier a ser determinado pela legislação então em vigor.

18.7.Na ausência de previsão legal quanto ao índice substituto, as partes elegerão novo índice oficial, para reajustamento do preço do valor remanescente, por meio de termo aditivo.

18.8.O reajuste poderá ser realizado por apostilamento.

### **19.0.DA COMPROVAÇÃO DE EXECUÇÃO E RECEBIMENTO DO OBJETO**

19.1.Executada a presente contratação e observadas as condições de adimplemento das obrigações pactuadas, os procedimentos e prazos para receber o seu objeto pelo ORC obedecerão, conforme o caso, às disposições dos Arts. 73 a 76, da Lei 8.666/93.

19.2.Serão designados pelo ORC representantes com atribuições de Gestor e Fiscal do respectivo contrato, nos termos da norma vigente, especialmente para acompanhar e fiscalizar a sua execução, respectivamente, permitida a contratação de terceiros para assistência e subsídio de informações pertinentes a essas atribuições.

# **20.0.DAS OBRIGAÇÕES DO CONTRATANTE E DO CONTRATADO**

20.1.Obrigações do Contratante:

20.1.1.Efetuar o pagamento relativo ao objeto contratado efetivamente realizado, de acordo com as cláusulas do respectivo contrato ou outros instrumentos hábeis;

20.1.2.Proporcionar ao Contratado todos os meios necessários para a fiel execução do objeto da presente contratação, nos termos do correspondente instrumento de ajuste;

20.1.3.Notificar o Contratado sobre qualquer irregularidade encontrada quanto à qualidade dos produtos ou serviços, exercendo a mais ampla e completa fiscalização, o que não exime o Contratado de suas responsabilidades pactuadas e preceitos legais:

20.1.4.Outras obrigações estabelecidas e relacionadas na Minuta do Contrato - Anexo III.

20.2.Obrigações do Contratado:

20.2.1.Responsabilizar-se por todos os ônus e obrigações concernentes à legislação fiscal, civil, tributária e trabalhista, bem como por todas as despesas e compromissos assumidos, a qualquer título, perante seus fornecedores ou terceiros em razão da execução do objeto contratado;

20.2.2.Substituir, arcando com as despesas decorrentes, os materiais ou serviços que apresentarem defeitos, alterações, imperfeições ou quaisquer irregularidades discrepantes às exigências do instrumento de ajuste pactuado, ainda que constatados somente após o recebimento ou pagamento;

20.2.3.Não transferir a outrem, no todo ou em parte, o objeto da contratação, salvo mediante prévia e expressa autorização do Contratante;

20.2.4.Manter, durante a vigência do contrato ou outros instrumentos hábeis, em compatibilidade com as obrigações assumidas, todas as condições de habilitação e qualificação exigidas no respectivo processo licitatório, conforme o caso, apresentando ao Contratante os documentos necessários, sempre que solicitado;

20.2.5.Emitir Nota Fiscal correspondente à sede ou filial da empresa que efetivamente participou do certame e consequentemente apresentou a documentação exigida na fase de habilitação;

20.2.6.Executar todas as obrigações assumidas sempre com observância a melhor técnica vigente, enquadrando-se, rigorosamente, dentro dos preceitos legais, normas e especificações técnicas correspondentes;

20.2.7.Outras obrigações estabelecidas e relacionadas na Minuta do Contrato - Anexo III.

### **21.0.DO PAGAMENTO**

21.1.O pagamento será realizado mediante processo regular e em observância às normas e procedimentos adotados pelo ORC, da seguinte maneira: Para ocorrer no prazo de trinta dias, contados do período de adimplemento.

21.2.O desembolso máximo do período, não será superior ao valor do respectivo adimplemento, de acordo com o cronograma aprovado, quando for o caso, e sempre em conformidade com a disponibilidade de recursos financeiros.

21.3.Nenhum valor será pago ao Contratado enquanto pendente de liquidação qualquer obrigação financeira que lhe for imposta, em virtude de penalidade ou inadimplência, a qual poderá ser compensada com o pagamento pendente, sem que isso gere direito a acréscimo de qualquer natureza.

21.4.Nos casos de eventuais atrasos de pagamento nos termos deste instrumento, e desde que o Contratado não tenha concorrido de alguma forma para o atraso, será admitida a compensação financeira, devida desde a data limite fixada para o

pagamento até a data correspondente ao efetivo pagamento da parcela. Os encargos moratórios devidos em razão do atraso no pagamento serão calculados com utilização da seguinte fórmula: EM = N × VP × I, onde: EM = encargos moratórios; N = número de dias entre a data prevista para o pagamento e a do efetivo pagamento; VP = valor da parcela a ser paga; e I = índice de compensação financeira, assim apurado: I = (TX ÷ 100) ÷ 365, sendo TX = percentual do IPCA–IBGE acumulado nos últimos doze meses ou, na sua falta, um novo índice adotado pelo Governo Federal que o substitua. Na hipótese do referido índice estabelecido para a compensação financeira venha a ser extinto ou de qualquer forma não possa mais ser utilizado, será adotado, em substituição, o que vier a ser determinado pela legislação então em vigor.

# **22.0.DAS SANÇÕES ADMINISTRATIVAS**

22.1.Quem, convocado dentro do prazo de validade da sua proposta, não celebrar o contrato, deixar de entregar ou apresentar documentação falsa exigida para o certame, ensejar o retardamento da execução de seu objeto, não mantiver a proposta, falhar ou fraudar na execução do contrato, comportar–se de modo inidôneo, declarar informações falsas ou cometer fraude fiscal, garantido o direito à ampla defesa, ficará impedido de licitar e contratar com a União, Estados, Distrito Federal ou Municípios e, será descredenciado do Sistema de Cadastramento Unificado de Fornecedores SICAF do Governo Federal e de sistemas semelhantes mantidos por Estados, Distrito Federal ou Municípios, pelo prazo de até 05 (cinco) anos, sem prejuízo das multas previstas neste Edital e das demais cominações legais.

22.2.A recusa injusta em deixar de cumprir as obrigações assumidas e preceitos legais, sujeitará o Contratado, garantida a prévia defesa, às seguintes penalidades previstas nos Arts. 86 e 87, da Lei 8.666/93: a – advertência; b – multa de mora de 0,5% (zero vírgula cinco por cento) aplicada sobre o valor do contrato por dia de atraso na entrega, no início ou na execução do objeto ora contratado; c – multa de 10% (dez por cento) sobre o valor contratado pela inexecução total ou parcial do contrato; d – simultaneamente, qualquer das penalidades cabíveis fundamentadas na Lei 8.666/93 e na Lei 10.520/02.

22.3.Se o valor da multa ou indenização devida não for recolhido no prazo de 15 (quinze) dias após a comunicação ao Contratado, será automaticamente descontado da primeira parcela do pagamento a que o Contratado vier a fazer jus, acrescido de juros moratórios de 1% (um por cento) ao mês, ou, quando for o caso, cobrado judicialmente.

22.4.Após a aplicação de quaisquer das penalidades previstas, realizar–se–á comunicação escrita ao Contratado, e publicado na imprensa oficial, excluídas as penalidades de advertência e multa de mora quando for o caso, constando o fundamento legal da punição, informando ainda que o fato será registrado e publicado no cadastro correspondente.

# **23.0.DAS DISPOSIÇÕES GERAIS**

23.1.Da sessão pública do Pregão divulgar–se–á Ata no sistema eletrônico.

23.2.Não havendo expediente ou ocorrendo qualquer fato superveniente que impeça a realização do certame na data marcada, a sessão será automaticamente transferida para o primeiro dia útil subsequente, no mesmo horário anteriormente estabelecido, desde que não haja comunicação em contrário, pelo Pregoeiro.

23.3.Todas as referências de tempo no Edital, nos seus Anexos, no aviso e durante a sessão pública observarão o horário de Brasília – DF.

23.4.No julgamento das propostas e da habilitação, o Pregoeiro poderá sanar erros ou falhas que não alterem a substância das propostas, dos documentos e sua validade jurídica, mediante despacho fundamentado, registrado em Ata e acessível a todos, atribuindo–lhes validade e eficácia para fins de habilitação e classificação.

23.5.A homologação do resultado desta licitação não implicará direito à contratação.

23.6.As normas disciplinadoras da licitação serão sempre interpretadas em favor da ampliação da disputa entre os interessados, desde que não comprometam o interesse do ORC, o princípio da isonomia, a finalidade e a segurança da contratação.

23.7.Os licitantes assumem todos os custos de preparação e apresentação de suas propostas e o ORC não será, em nenhum caso, responsável por esses custos, independentemente da condução ou do resultado do processo licitatório.

23.8.Para todos os efeitos, na contagem dos prazos estabelecidos neste Edital e seus Anexos, excluir–se–á o dia do início e incluir–se–á o do vencimento. Só se iniciam e vencem os prazos em dias de expediente no ORC.

23.9.O desatendimento de exigências formais não essenciais não importará o afastamento do licitante, desde que seja possível o aproveitamento do ato, observados os princípios da isonomia e do interesse público.

23.10.Em caso de divergência entre disposições do Edital e de seus Anexos ou demais peças que compõem o processo, prevalecerá as do Edital.

23.11.Decairá do direito de impugnar perante o ORC nos termos do presente instrumento, aquele que, tendo–o aceitado sem objeção, venha a apresentar, depois do julgamento, falhas ou irregularidades que o viciaram hipótese em que tal comunicado não terá efeito de recurso.

23.12.As dúvidas surgidas após a apresentação das propostas e os casos omissos neste instrumento, ficarão única e exclusivamente sujeitos a interpretação do Pregoeiro, sendo facultada ao mesmo ou a autoridade superior do ORC, em qualquer fase da licitação, a promoção de diligência, na forma do Art. 43, §3º, da Lei 8.666/93, destinada a esclarecer ou a complementar a instrução do processo.

23.13.O Edital e seus Anexos também estão disponibilizados na íntegra no endereço eletrônico: www.portaldecompraspublicas.com.br; e poderão ser lidos, e quando for o caso obtidos, mediante processo regular e observados os procedimentos definidos pelo ORC, no endereço: Rua Assis Chateaubriand, S/N – Centro – Rio Tinto – PB, nos horários normais de expediente: das 08:00 as 12:00 horas; mesmo endereço e horário nos quais os autos do processo administrativo permanecerão com vista franqueada aos interessados.

23.14.Para dirimir eventuais controvérsias decorrentes deste certame, excluído qualquer outro, o foro competente é o da Comarca de Rio Tinto, Estado da Paraíba.

Rio Tinto - PB, 18 de Outubro de 2023.

\_\_\_\_\_\_\_\_\_\_\_\_\_\_\_\_\_\_\_\_\_\_\_\_\_\_\_\_\_\_\_\_\_\_\_\_ JOSENILDO SILVA DE OLIVEIRA Pregoeiro Oficial

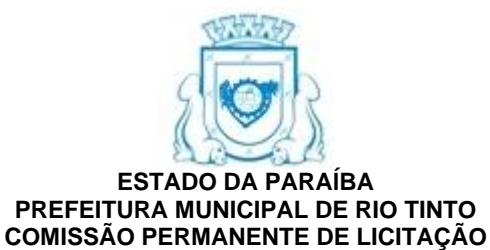

### **ANEXO I - PREGÃO ELETRÔNICO Nº 00004/2023**

TERMO DE REFERÊNCIA - ESPECIFICAÇÕES

#### **1.0.DO OBJETO**

1.1.Constitui objeto desta licitação: Contratação de Serviços Técnicos Especializados, para fornecimento de Sistema de Gestão Educacional como serviços (SAAS – Software as a Service) com serviços de licenciamento, hospedagem, consultoria, configuração, implantação, treinamento e suporte técnico de sistemas no âmbito da Secretaria de Educação do Município de Rio Tinto, para provimento de processos educacionais, plataforma de gestão e operação dos macroprocessos da Secretaria para otimização operacional e gerencial das informações e processos no intuito de integrar, modernizar e gerar eficiência toda a rede municipal de ensino.

### **2.0.DA JUSTIFICATIVA**

2.1.A contratação acima descrita, que será processada nos termos deste instrumento convocatório, especificações técnicas e informações complementares que o acompanham, quando for o caso, justifica-se: Pela necessidade da devida efetivação de serviço para suprir demanda específica – Contratação dos serviços Técnicos Especializados, para fornecimento de Sistema de Gestão Educacional como serviços (SAAS – Software as a Service) com serviços de licenciamento, hospedagem, consultoria, configuração, implantação, treinamento e suporte técnico de sistemas no âmbito da Secretaria de Educação do Município de Rio Tinto – PB – considerada oportuna e imprescindível, bem como relevante medida de interesse público; e ainda, pela necessidade de desenvolvimento de ações continuadas para a promoção de atividades pertinentes, visando à maximização dos recursos em relação aos objetivos programados, observadas as diretrizes e metas definidas nas ferramentas de planejamento aprovadas.

2.2.As características e especificações do objeto ora licitado são:

Lote I - Serviços Técnicos Especializados, para fornecimento de Sistema de Gestão Educacional como serviços (SAAS - Software as a Service) com serviços de licenciamento, hospedagem, consultoria, configuração, implantação, treinamento e suporte técnico de sistemas no âmbito da Secretaria de Educação do Município de Rio Tinto – PB.  $\overline{\text{UNIDADE}}$  QUANTIDADE **UNITÁRIA PREÇO UNITÁRIO PREÇO MENSAL QUANTIDADE MÊS PREÇO TOTAL** 1 Implantação, Configuração Treinamento Serviço 24 820,00 - 12 19.680,00 2 Sustentação, Suporte Técnico e Hospedagem Escola 24 660,00 15.840,00 12 190.080,00 Migrações e Customizações | HST | 250 | 235,00 - 12 | 58.750,00 **TOTAL MENSAL.. 15.840,00 TOTAL GERAL 268.510,00**

### **3.0.DAS OBRIGAÇÕES DO CONTRATANTE**

3.1.Efetuar o pagamento relativo ao objeto contratado efetivamente realizado, de acordo com as cláusulas do respectivo contrato ou outros instrumentos hábeis.

3.2.Proporcionar ao Contratado todos os meios necessários para a fiel execução do objeto da presente contratação, nos termos do correspondente instrumento de ajuste.

3.3.Notificar o Contratado sobre qualquer irregularidade encontrada quanto à qualidade dos produtos ou serviços, exercendo a mais ampla e completa fiscalização, o que não exime o Contratado de suas responsabilidades pactuadas e preceitos legais. 3.4.Outras obrigações estabelecidas e relacionadas na Minuta do Contrato - Anexo III.

### **4.0.DAS OBRIGAÇÕES DO CONTRATADO**

4.1.Responsabilizar-se por todos os ônus e obrigações concernentes à legislação fiscal, civil, tributária e trabalhista, bem como por todas as despesas e compromissos assumidos, a qualquer título, perante seus fornecedores ou terceiros em razão da execução do objeto contratado.

4.2.Substituir, arcando com as despesas decorrentes, os materiais ou serviços que apresentarem defeitos, alterações, imperfeições ou quaisquer irregularidades discrepantes às exigências do instrumento de ajuste pactuado, ainda que constatados somente após o recebimento ou pagamento.

4.3.Não transferir a outrem, no todo ou em parte, o objeto da contratação, salvo mediante prévia e expressa autorização do Contratante.

4.4.Manter, durante a vigência do contrato ou outros instrumentos hábeis, em compatibilidade com as obrigações assumidas, todas as condições de habilitação e qualificação exigidas no respectivo processo licitatório, conforme o caso, apresentando ao Contratante os documentos necessários, sempre que solicitado.

4.5.Emitir Nota Fiscal correspondente à sede ou filial da empresa que efetivamente participou do certame e consequentemente apresentou a documentação exigida na fase de habilitação.

4.6.Executar todas as obrigações assumidas sempre com observância a melhor técnica vigente, enquadrando-se, rigorosamente, dentro dos preceitos legais, normas e especificações técnicas correspondentes.

4.7.Outras obrigações estabelecidas e relacionadas na Minuta do Contrato - Anexo III.

### **5.0.DOS PRAZOS E DA VIGÊNCIA**

5.1.Os prazos máximos de início de etapas de execução e de conclusão do objeto da contratação, que admite prorrogação nas condições e hipóteses previstas no Art. 57, § 1º, da Lei 8.666/93, estão abaixo indicados e serão considerados da assinatura do Contrato:

Início: Imediato; Conclusão: 12 (doze) meses.

5.2.A vigência do respectivo contrato será determinada: 12 (doze) meses, considerado da data de sua assinatura; podendo ser prorrogada por iguais e sucessivos períodos, mediante acordo entre as partes e observadas as características do objeto contratado, conforme o disposto no Art. 57, Incisos II e IV, da Lei 8.666/93.

# **6.0.DO REAJUSTAMENTO**

6.1.Os preços contratados são fixos e irreajustáveis no prazo de um ano.

6.2.Dentro do prazo de vigência do contrato e mediante solicitação do Contratado, os preços poderão sofrer reajuste após o interregno de um ano, na mesma proporção da variação verificada no IPCA–IBGE acumulado, tomando–se por base o mês de apresentação da respectiva proposta, exclusivamente para as obrigações iniciadas e concluídas após a ocorrência da anualidade.

6.3.Nos reajustes subsequentes ao primeiro, o interregno mínimo de um ano será contado a partir dos efeitos financeiros do último reajuste.

6.4.No caso de atraso ou não divulgação do índice de reajustamento, o Contratante pagará ao Contratado a importância calculada pela última variação conhecida, liquidando a diferença correspondente tão logo seja divulgado o índice definitivo. Fica o Contratado obrigado a apresentar memória de cálculo referente ao reajustamento de preços do valor remanescente, sempre que este ocorrer.

6.5.Nas aferições finais, o índice utilizado para reajuste será, obrigatoriamente, o definitivo.

6.6.Caso o índice estabelecido para reajustamento venha a ser extinto ou de qualquer forma não possa mais ser utilizado, será adotado, em substituição, o que vier a ser determinado pela legislação então em vigor.

6.7.Na ausência de previsão legal quanto ao índice substituto, as partes elegerão novo índice oficial, para reajustamento do preço do valor remanescente, por meio de termo aditivo.

6.8.O reajuste poderá ser realizado por apostilamento.

# **7.0.DO PAGAMENTO**

7.1.O pagamento será realizado mediante processo regular e em observância às normas e procedimentos adotados pelo ORC, da seguinte maneira: Para ocorrer no prazo de trinta dias, contados do período de adimplemento.

7.2.O desembolso máximo do período, não será superior ao valor do respectivo adimplemento, de acordo com o cronograma aprovado, quando for o caso, e sempre em conformidade com a disponibilidade de recursos financeiros.

7.3.Nenhum valor será pago ao Contratado enquanto pendente de liquidação qualquer obrigação financeira que lhe for imposta, em virtude de penalidade ou inadimplência, a qual poderá ser compensada com o pagamento pendente, sem que isso gere direito a acréscimo de qualquer natureza.

# **8.0.DA COMPROVAÇÃO DE EXECUÇÃO E RECEBIMENTO DO OBJETO**

8.1.Executada a presente contratação e observadas as condições de adimplemento das obrigações pactuadas, os procedimentos e prazos para receber o seu objeto pelo ORC obedecerão, conforme o caso, às disposições dos Arts. 73 a 76, da Lei 8.666/93.

# **9.0.DOS PROCEDIMENTOS DE FISCALIZAÇÃO E GERENCIAMENTO**

9.1.Serão designados pelo Contratante representantes com atribuições de Gestor e Fiscal do contrato, nos termos da norma vigente, especialmente para acompanhar e fiscalizar a sua execução, respectivamente, permitida a contratação de terceiros para assistência e subsídio de pertinentes a essas atribuições.

# **10.0.DAS SANÇÕES ADMINISTRATIVAS**

10.1.Quem, convocado dentro do prazo de validade da sua proposta, não celebrar o contrato, deixar de entregar ou apresentar documentação falsa exigida para o certame, ensejar o retardamento da execução de seu objeto, não mantiver a proposta, falhar ou fraudar na execução do contrato, comportar–se de modo inidôneo, declarar informações falsas ou cometer fraude fiscal, garantido o direito à ampla defesa, ficará impedido de licitar e contratar com a União, Estados, Distrito Federal ou Municípios e, será descredenciado do Sistema de Cadastramento Unificado de Fornecedores SICAF do Governo Federal e de sistemas semelhantes mantidos por Estados, Distrito Federal ou Municípios, pelo prazo de até 05 (cinco) anos, sem prejuízo das multas previstas neste Edital e das demais cominações legais.

10.2.A recusa injusta em deixar de cumprir as obrigações assumidas e preceitos legais, sujeitará o Contratado, garantida a prévia defesa, às seguintes penalidades previstas nos Arts. 86 e 87, da Lei 8.666/93: a – advertência; b – multa de mora de 0,5% (zero vírgula cinco por cento) aplicada sobre o valor do contrato por dia de atraso na entrega, no início ou na execução do objeto ora contratado; c – multa de 10% (dez por cento) sobre o valor contratado pela inexecução total ou parcial do contrato; d – simultaneamente, qualquer das penalidades cabíveis fundamentadas na Lei 8.666/93 e na Lei 10.520/02.

10.3.Se o valor da multa ou indenização devida não for recolhido no prazo de 15 (quinze) dias após a comunicação ao Contratado, será automaticamente descontado da primeira parcela do pagamento a que o Contratado vier a fazer jus, acrescido de juros moratórios de 1% (um por cento) ao mês, ou, quando for o caso, cobrado judicialmente.

10.4.Após a aplicação de quaisquer das penalidades previstas, realizar–se–á comunicação escrita ao Contratado, e publicado na imprensa oficial, excluídas as penalidades de advertência e multa de mora quando for o caso, constando o fundamento legal da punição, informando ainda que o fato será registrado e publicado no cadastro correspondente.

# **11.0.DA COMPENSAÇÃO FINANCEIRA**

11.1.Nos casos de eventuais atrasos de pagamento nos termos deste instrumento, e desde que o Contratado não tenha concorrido de alguma forma para o atraso, será admitida a compensação financeira, devida desde a data limite fixada para o pagamento até a data correspondente ao efetivo pagamento da parcela. Os encargos moratórios devidos em razão do atraso no pagamento serão calculados com utilização da seguinte fórmula: EM = N x VP x I, onde: EM = encargos moratórios; N = número de dias entre a data prevista para o pagamento e a do efetivo pagamento; VP = valor da parcela a ser paga; e I = índice de compensação financeira, assim apurado: I = (TX ÷ 100) ÷ 365, sendo TX = percentual do IPCA–IBGE acumulado nos últimos doze meses ou, na sua falta, um novo índice adotado pelo Governo Federal que o substitua. Na hipótese do referido índice estabelecido para a compensação financeira venha a ser extinto ou de qualquer forma não possa mais ser utilizado, será adotado, em substituição, o que vier a ser determinado pela legislação então em vigor.

# **12.0.DO MODELO DE PROPOSTA**

12.1.É parte integrante deste Termo de Referência o modelo de proposta correspondente, podendo o licitante utiliza-lo como referência - Anexo 01.

# **13.0.INFORMAÇÕES COMPLEMENTARES**

### 13.0. DETALHAMENTOS DO OBJETO

Todos os serviços requeridos para esta contratação se norteiam nos estudos, benchmark e consultas realizadas a instituições irmãs. Assim estes serviços requeridos são baseados na disponibilização da plataforma educacional digital no modelo cloud, ou seja, em nuvem computacional de alta disponibilidade e qualidade para o CONTRATANTE, de modo a atender todos os usuários internos e externos, bem como as escolas que compõem a rede do município. Estes serviços contemplam: (i)Configuração, (ii) Implantação, (iii) Treinamento, (iv) Hospedagem, (v) Suporte técnico, (vi) Sustentação e (vii) Customização do sistema. O planejamento desta contratação, desta maneira prevê que o CONTRATANTE não precise ter gastos excessivos com infraestrutura robusta, nem tampouco com alocação permanente de equipes especializadas em seu quadro; A CONTRATANTE deverá apenas dispor de acesso a internet e computadores para acesso ao sistema;

Devido a necessidade imperiosa da Administração faz–se necessário que a disponibilização da plataforma digital educacional com todos os módulos, funcionalidades e características explicitadas neste termo de referência, permitindo que a mesmo esteja completamente operacional e disponível para uso, seja concluída em até 30 (trinta) dias corridos após a assinatura do contrato.

Todos os serviços descritos e exigidos neste termo de referência, uma vez iniciados, funcionarão concomitante e ininterruptamente até o término da vigência do contrato, sob total responsabilidade da CONTRATADA, ou seja, todos os serviços contratados deverão permanecer em plena atividade e funcionamento durante toda a vigência da contratação, inclusive nos períodos de férias escolares e recessos, garantindo o uso dos módulos e funcionalidades e de todos os recursos do sistema aos usuários de todos os níveis.

Todas as especificações técnicas e detalhamento tecnológico, de arquitetura, de módulos e funcionalidades encontram–se no neste Termo de Referência.

13.1. Implantação / Configuração / Treinamento:

13.1.1. Os serviços deste item, são de execução, faturamento e desembolso único. Devem ser executados em sua totalidade em até 30 dias após a assinatura do contrato. Ou seja, após este desembolso único não serão mais cobrados.

13.1.2. Serviços de configuração e implantação da plataforma de acordo com a estrutura educacional e quantidade de escolas da CONTRATANTE.

13.1.3. Personalização e Institucionalização do sistema na página de internet a ser referenciada pelo mesmo, constando nome, endereço, logotipo e afins específicas da Secretaria Municipal CONTRANTE deverão ser realizadas nesta fase;

13.1.4. A versão da plataforma a ser adequada e a ser implantada, hospedada e disponibilizada para o município deverá ter, no mínimo, as características, módulos e funcionalidades relacionadas neste termo de referência;

13.1.5. A CONTRATADA deve disponibilizar a plataforma tecnológica em endereço de internet em até 30 (trinta) dias corridos após assinatura do contrato, fornecendo todos os dados necessários de acesso da conta administrador para permitir a configuração e cadastros por parte da CONTRATANTE;

13.1.6. Configuração e ativação dos aplicativos " mobile" descrito neste termo de referência para o município no Google Play; 13.1.7. Disponibilização de ambiente virtual para treinamento por conta da CONTRATADA, para público ILIMITADO realização do treinamento remoto dos módulos descritos no item 14 para 3 (três) turmas de até 20 (vinte) horas, totalizando 60 (sessenta) horas de treinamento. O treinamento será realizado em datas, focos e horários acordados entre as partes. 13.2. Migrações/Customizações:

13.2.1. Os serviços deste item, são considerados como um banco de serviços sem garantia de consumo mínimo, ou seja, estão disponíveis para demandas que caso sejam identificadas pela CONTRATANTE que necessitem ser realizadas, serão eventualmente demandadas a CONTRATATADA para execução respeitando seu limite total de horas técnicas previstas. Em outras palavras, se não houver necessidade, não haverá desembolsos com esta linha de serviço;

13.2.2. São horas técnicas de desenvolvimento de software utilizadas para realizar customizações na plataforma que sejam compatíveis com suas características que deverão ser demandadas pelo CONTRATANTE;

13.2.3. São horas técnicas utilizadas para realizar migração de dados de sistemas legados da educação municipal para a plataforma.

13.2.4. No decorrer da prestação do serviço, para cada demanda identificada e enviada pela CONTRATANTE a CONTRATADA, seja de migração ou de customização, a CONTRATADA apresentará uma análise de volume para a CONTRATANTE do quantitativo de horas técnicas necessárias para executar a customização das funcionalidades existentes ou para realizar a migração de dados de sistema legado. Quando do envio do quantitativo de horas, a CONTRATADA também deve apresentar o prazo para conclusão da demanda, que deverá ser autorizado pela CONTRATANTE. Apenas após aprovação do orçamento e prazo por parte da CONTRATANTE é que a CONTRATADA poderá iniciar a realização do serviço, respeitando o prazo encaminhado em sua análise;

13.2.5. Caso identifique–se que não será necessário realizar nenhum tipo de customização, as horas técnicas não serão faturadas;

13.2.6. A CONTRATADA deverá realizar a integração do código e teste das funcionalidades integradas quando os serviços forem de customizações;

13.2.7. Uma vez concluído o serviço, a CONTRATADA deverá realizar a apresentação das funcionalidades customizadas no prazo aprovado pela CONTRANTE, além do fornecimento de diagramas de entidade–relacionamento, código–fonte desenvolvido, relatório de atividades com a descrição do que foi realizado e o relatório de testes funcionais para cada ordem de serviço executada.

13.3. Sustentação / Suporte Técnico / Hospedagem

13.3.1. Os serviços descritos neste item são de natureza continuada, ou seja, são contínuos em toda vigência do contrato, devendo a CONTRATADA executá–lo em todo ciclo contratual com equipe técnica que os suporte com competência suficiente e adequada para manutenção da qualidade, estabilidade e níveis de serviço requeridos.

13.3.2. Este item dará a condição para que a CONTRATANTE tenha a tão necessitada estabilidade dos serviços para conquistar uma gestão plena, tecnológica, integrada, econômica e que dê capacidade de tomada de decisão de forma ágil.

13.3.3. Trata–se da hospedagem continuada do sistema, em uma nuvem computacional de qualidade e segura, de alta capacidade e disponibilidade que deve ser capaz de atender toda a rede educacional municipal;

13.3.4. Todo o ambiente, módulos e funcionalidades, deverão estar disponíveis em endereço público na internet, permanentemente em toda vigência contratual;

13.3.5. O sistema deverá estar disponível para acesso de qualquer local e a qualquer hora, em regime 24x7;

13.3.6. Como exigência para o bom retorno do investimento, estabilidade dos serviços e garantir a eficiência e a qualidade esperada por esta CONTRATANTE, é mandatório que o sistema seja hospedado em datacenter comercial de alta qualidade, disponibilidade e desempenho, no mínimo TIER 3, conforme norma TIA 942;

13.3.7. O Serviço de sustentação do sistema contempla todo o serviço de realização de procedimentos padrão periódicos de monitoramento, análise, correção de falhas, refinamento e melhorias de disponibilidade e desempenho das funcionalidades do sistema;

13.3.7.1. Também estão inclusos nesse os serviços de suporte, depuração, correção de erros técnicos de código–fonte cedido, atualizações dos sistemas em produção com as correções de erros e extração de relatórios diretamente da base de dados;

13.3.7.2. Intervenções no sistema, ambiente e base de dados, quando necessário, através da execução de comandos para resolução de um problema ou atualização de informação não suportada pela aplicação de modo a garantir o cumprimento dos acordos de níveis de serviços;

13.3.8. Para respeitar os requisitos mínimos de níveis de serviços, as indisponibilidades devem ser sanadas de acordo respeitando os seguintes padrões:

13.3.8.1. Prazo máximo para resolução de um erro em produção de baixa severidade: 48 (quarenta e oito) horas úteis;

13.3.8.2. Prazo máximo para resolução de um erro em produção de média severidade: 24 (vinte e quatro) horas úteis;

13.3.8.3. Prazo máximo para resolução de um erro em produção de alta severidade: 16 (dezesseis) horas úteis;

13.3.8.4. Prazo máximo para resolução de um erro crítico/bloqueante em produção: 12 (doze) horas úteis.

13.3.9. O suporte técnico funcionará sanando dúvidas de utilização do sistema, fluxos e mapeamento dos processos, apoio ao pessoal especializado da CONTRATANTE, retirando dúvidas das funcionalidades, dúvidas decorrentes de treinamentos, serviço de resposta de dúvidas por e–mail, ou chamado em sistema disponibilizado pela CONTRATADA, e demais apoios para área de negócio e de funcionalidades dos sistemas para a CONTRATANTE;

13.3.10. A CONTRATADA, deverá realizar 02 (dois) backups diários dos dados do sistema. Esses deverão ser armazenados por um período não inferior a 07 (sete).

14.0. CARACTERÍSTICAS TÉCNICAS, MÓDULOS E FUNCIONALIDADES MÍNIMAS

A solução deverá ser uma solução SaaS formada, minimamente, pelos seguintes módulos e requisitos de funcionalidades a serem atendidos durante a prova de conceito.

14.1. Características técnicas gerais do sistema/solução

14.2. A plataforma digital requerida é uma solução completa para a Gestão Educacional que objetiva otimizar através da tecnologia e processos inteligentes, utilizando para tanto, módulos específicos para cada uma das atividades, desde a configuração, passando pela administração e comunicação entre os envolvidos, sejam eles docentes ou discentes.

14.3. Cabe destacar a necessidade de alta interatividade da ferramenta através de aplicativos mobile, que trazem versatilidade e engajamento tanto dos professores como dos alunos, que podem interagir através de seus celulares ou tablets de forma completa e sem a necessidade de utilização de um computador.

14.4. A utilização do sistema trará à Secretaria da Educação o controle não somente sob a concepção educacional, mas também com a perspectiva operacional, dado tratar e controlar ainda a força de mão de obra pedagógica, a questão do controle nutricional da merenda escolar e até mesmo o transporte dos alunos da rede de ensino.

14.5. Pensado para o usuário final (diretores, coordenadores, pais, alunos e munícipes), a plataforma deverá trazer ainda as seguintes características:

14.6. Ambiente Web, com no mínimo, suporte aos browsers Chrome e Firefox;

14.7. Permitir o controle de acesso às informações e operações do sistema, através de senhas individuais e perfis de acesso atribuídos via sistema, possuindo rotinas de recuperação de acesso via e–mail.

14.8. Permitir o cadastramento de novos usuários com envio de e–mail de acesso.

14.9. Permitir o cadastramento de notícias no sistema para os usuários logados e sociedade (portal público).;

14.10. Permitir informar avisos em destaque que aparecem para todos os usuários logados.;

14.11. Construído usando boas práticas do padrão MVC (Model–View–Controller);

14.12. Possuir defesas e atualizações de rotina contra–ataques de XSS (Cross–site scripting), SQL Injection e DOS (Deny of Service) e;

14.13. Ser hospedada em um datacenter de alta qualidade padrão Tier 3, conforme norma TIA 942, possuindo estrutura para criação de máquinas virtuais, servidores DNS, firewalls e bancos de dados

14.14. Gestão do Sistema:

14.15. Módulo responsável pela gestão técnica do sistema, gestão de usuários e entidades comuns entre os vários módulos. Devem ser implantadas as seguintes funcionalidades:

14.16. Gerenciar Permissões:

14.17. Implantar Permissões;

14.18. Transferir Permissões.

14.19. Usuários:

14.20. Cadastrar Usuário;

- 14.21. Alterar Dados do Usuário;
- 14.22. Confirmação Dados do Usuário
- 14.23. Visualizar Usuários Logados

14.24. Cadastrar Servidor

14.25. Consultar Servidor

14.26. Associar Servidor à Usuário

14.27. Relatório de Servidores por Escola

14.28. Cadastrar Professor Externo

14.29. Listar Professores Externos

14.30. Unidades:

14.31. Cadastrar;

- 14.32. Listar/Alterar;
- 14.33. Sincronizar Unidades.

14.34. Pessoas:

14.35. Gerenciar Pessoas

14.36. Login: 14.37. Acessar como Usuário 14.38. Acessar como Portal da Gestão Escolar 14.39. Acessar como Portal da Diretoria de Ensino (DIRED) 14.40. Cadastros: 14.41. Bairro Escola – Cadastrar 14.42. Bairro Escola – Alterar/Remover 14.43. Unidade Federativa – Cadastrar 14.44. Unidade Federativa – Alterar/Remover 14.45. Município – Cadastrar 14.46. Município – Alterar/Remover 14.47. Estado Civil – Cadastrar 14.48. Estado Civil – Alterar/Remover 14.49. Tipo de Necessidade Especial – Cadastrar 14.50. Tipo de Necessidade Especial – Alterar/Remover 14.51. Feriados – Cadastrar 14.52. Feriados – Alterar/Remover 14.53. Recurso Avaliação de Necessidade Especial – Cadastrar 14.54. Recurso Avaliação de Necessidade Especial – Alterar/Remover 14.55. Baixa Frequência – Gerenciar Grupos da Tabela de Motivo de Baixa Frequência 14.56. Baixa Frequência – Gerenciar Tabela de Motivo de Baixa Frequência 14.57. Baixa Frequência – Consultar Tabela de Motivo de Baixa Frequência 14.58. Imagens Institucionais – Gerenciar Imagens Institucionais 14.59. Alterar Categoria de Servidor 14.60. Consulta de Logs: 14.61. Registro de entrada 14.62. Registro de Acesso Público 14.63. Log Operação 14.64. Log Banco de Dados (DB) 14.65. Log de atualizações do JDBC 14.66. Relatório de Acessos 14.67. Parâmetros: 14.68. Cadastrar 14.69. Listar/Alterar 14.70. Parâmetros – Reiniciar Parâmetros 14.71. Gestão Técnica (Sistemas Externos): 14.72. Gerenciar Sistemas Externos 14.73. Matrícula Virtual. 14.74. Módulo de gestão da matrícula dos estudantes da rede em todas as suas fases: 14.75. Calendário e Configuração da Matrícula Virtual: 14.76. Gerenciar Orientações Para Efetivação de Matrícula 14.77. Gerenciar Calendário de Matrícula 14.78. Gerenciar Escolas com Matrícula Online 14.79. Gerenciar Escolas Polo de Matrícula 14.80. Novos Estudantes: 14.81. Consultar Solicitações de Matrícula de Novos Estudantes 14.82. Consultar Solicitações de Matrícula de Novos Estudantes com NEE 14.83. Cancelar Solicitações de Matrícula de Novos Estudantes 14.84. Cancelar Solicitações de Matrícula de Novos Estudantes com NEE 14.85. Consultar Solicitações de Matrícula Unificada 14.86. Consultar Vaga Solicitações de Matrícula de Novos Estudantes 14.87. Vagas: 14.88. Gerenciar Distribuição de Vagas 14.89. Matrícula Virtual: 14.90. Vagas – Validar Distribuição de Vagas na Escola 14.91. Vagas – Escolas Pendentes de Validação 14.92. Gerenciamento de Vagas – Ofertas de Vagas – Gerenciar Séries Que Terão Oferta de Vagas 14.93. Gerenciamento de Vagas – Ofertas de Vagas – Distribuir Vagas Automaticamente com Base no Ano Anterior 14.94. Gerenciamento de Vagas – Ofertas de Vagas – Gerenciar Distribuição de Vagas na Rede 14.95. Gerenciamento de Vagas – Ofertas de Vagas – Informar Escolas com Prioridade Militar 14.96. Gerenciamento de Vagas – Ofertas de Vagas – Listar Escolas com Prioridade Militar 14.97. Gerenciamento de Vagas – Validação de Vagas – Validar Distribuição de Vagas na Escola 14.98. Gerenciamento de Vagas– Validação de Vagas – Escolas Pendentes de Validação 14.99. Gerenciamento de Vagas– Ajuste de Vagas – Gerenciar Vagas Remanescentes 14.100. Solicitações de Transferências – Consultar resultado de solicitações de transferências da Escola e DIRED 14.101. Solicitações de Transferências – Consultar/cancelar Solicitações de Transferência 14.102. Solicitações de Transferências – Cadastrar Motivo de Transferência por Interesse Próprio 14.103. Solicitações de Transferências – Listar/Alterar Motivo de Transferência por Interesse Próprio 14.104. Transferência Automática – Gerenciar Mapa de Transferência Automática 14.105. Transferência Automática – Gerenciar Remanejamentos nas Escolas 14.106. Transferência Automática – Gerenciar Senha de Transferência Automática das Escolas Municipais 14.107. Transferência Automática – Cancelar Solicitações de Transferência Automática Municipal 14.108. Transferência Automática – Cancelar Solicitações de Transferência Automática Municipal com NEE 14.109. Renovação de Matrícula – Consultar / Cancelar Renovação Matrícula 14.110. Escola Polo Matrícula – Gerenciar Escola Polo Matrícula

14.112. Processamento de Matrículas – Processar Matrícula de Novos Estudantes 14.113. Processamento de Matrículas – Processar Matrícula de Novos Estudantes NEE 14.114. Processamento de Matrículas – Processar transferências de matrículas – por interesse próprio 14.115. Processamento de Matrículas – Processar Renovações de Matrícula 14.116. Processamento de Transferências – Processar Renovações de Matrícula 14.117. Processamento de Transferências – Confirmar Solicitações 14.118. Processamento de Transferências – Processamento de Estudantes Médio Integral 14.119. Listas de Resultados – Gerar Lista de Resultado – Novos Estudantes 14.120. Listas de Resultados – Gerar Lista de Resultado – Novos Estudantes Médio Integral 14.121. Listas de Resultados – Gerar Lista de Resultado – Novos Estudantes NEE 14.122. Listas de Resultados – Gerar Lista de Resultado – Transferência Municipal 14.123. Listas de Resultados – Gerar Lista de Resultado – Transferência Automática 14.124. Listas de Resultados – Gerar Lista de Resultado – Transferência por Interesse Próprio 14.125. Listas de Resultados – Gerar Lista de Resultado – Renovação de Matrícula 14.126. Divulgação de Resultados– Visualizar resultado – Novos Estudantes / NEE / Transf. Municipal 14.127. Divulgação de Resultados– Visualizar resultado – Transferência 14.128. Divulgação de Resultados– Visualizar resultado – Renovação de Matrícula 14.129. Divulgação de Resultados– Divulgar resultado – Novos Estudantes / NEE / Transf. Municipal 14.130. Divulgação de Resultados– Divulgar resultado – Transferência 14.131. Divulgação de Resultados– Divulgar resultado – Renovação de Matrícula 14.132. Recálculos – Cancelar Solicitações Expiradas 14.133. Recálculos – Calcular Critérios de Classificação de Solicitações de Transferências Já Realizadas 14.134. Recálculos – Realizar Processamento de Renovação de Matrícula 14.135. Recálculos – Recalcular Vagas de Todas as Escolas 14.136. Relatórios: 14.137. Matricula Virtual – Relatório de Unidades Escolares Com Matrícula Online 14.138. Matricula Virtual –Relatório de Escolas que não atualizaram vagas 14.139. Matricula Virtual –Relatório Sintético de Matrículas por Escola 14.140. Matricula Virtual –Consultar Solicitações (Unificado) 14.141. Acompanhamento de Matricula – Relatório de Unidades Escolares Com Matrícula Online 14.142. Acompanhamento de Matricula – Relatório Sintético de Matrículas por Escola 14.143. Acompanhamento de Matricula – Relatório Sintético com o Total Geral de Efetivações 14.144. Usuário–Relatório de Servidores por Escola 14.145. Estudantes–Estudantes com NEE 14.146. Vagas–Relatório de Vagas Ofertadas 14.147. Vagas–Relatório com Mapa de vagas/ocupações 14.148. Vagas–Relatório Sintético de Novos Estudantes – Por Escola/Etapa de Ensino 14.149. Vagas–Relatório de Escolas que não atualizaram vagas 14.150. Vagas–Relatório Total de Vagas Não Efetivadas por Escola 14.151. Transferências –Relatório de Mapa de remanejamento de transferência automática 14.152. Transferências –Relatório de Processamento da Transferência – Interesse Próprio 14.153. Transferências –Relatório de Estudantes em situação de transferência que não solicitaram 14.154. Renovações de Matrícula – Relatório de Renovações por Escola 14.155. Renovações de Matrícula – Relatório Sintético de Acompanhamento de Renovação e Consolidação de Matrícula 14.156. Relação com os usuários 14.157. Módulo responsável pela gestão da comunicação entre os gestores do sistema e a comunidade da rede educacional do município contará com as seguintes funcionalidades: 14.158. Notícias: 14.159. Notícias nas Escolas – Cadastrar 14.160. Notícias nas Escolas – Gerenciar 14.161. Notícias nos Portais – Cadastrar 14.162. Notícias nos Portais – Gerenciar 14.163. Notícias Publicadas – Despublicar; 14.164. Notícias Publicadas – Alterar 14.165. Notícias Publicadas –Visualizar 14.166. Notícias Publicadas – Excluir 14.167. Chamados: 14.168. Cadastrar 14.169. Listar Chamados 14.170. Listar Pendentes 14.171. Chamados Abertos Atribuídos a Mim 14.172. Relatórios – Relatório de Produtividade 14.173. Usuário – Atualizar E–mail 14.174. Tipo de Chamado – Cadastrar 14.175. Tipo de Chamado – Alterar/Remover 14.176. Tipo de Log – Cadastrar 14.177. Tipo de Log – Alterar/Remover 14.178. Tipo de Status – Cadastrar 14.179. Tipo de Status – Alterar/Remover 14.180. Notificações: 14.181. Envio de Notificações – Enviar Notificação 14.182. Envio de Notificações – Consultar Notificações Enviadas 14.183. Grupos de Destinatários – Gerenciar Grupos de Destinatários

14.184. Grupos de Destinatários – Gerenciar Permissões de Notificação

14.111. Processamento e Resultado:

#### 14.185. Diário de Classe

14.186. Módulo responsável pela gestão das turmas, diários de classes, regras de enturmação, carga horária dos professores, carga horária suplementar, educação especial, dentre diversos relatórios de gestão e controle e devem ser implantadas as seguintes funcionalidades: 14.187. Turmas: 14.188. Gestão de Turmas –Cadastrar Turma 14.189. Gestão de Turmas –Alocar Estudante em Turma 14.190. Gestão de Turmas –Remover Turmas 14.191. Gestão de Turmas –Alterar Turmas 14.192. Gestão de Turmas –Remover Turmas 14.193. Gestão de Turmas –Alocar Docente 14.194. Gestão de Turmas –Reabrir Turmas 14.195. Gestão de Turmas –Reabrir Turmas de Progressão Parcial 14.196. Gestão de Turmas –Gerenciar Turmas do Projeto Conquista 14.197. Gestão de Turmas –Vincular Turmas Agrupadas EJA 14.198. Gestão de Turmas –Gerenciar Número de Chamada das Turmas 14.199. Gestão de Turmas –Consultar Disciplinas e Atividades nas Turmas 14.200. Gestão de Turmas –Gerenciar Disciplinas de um Turma 14.201. Relatórios de Turmas Geral/Relatório de Turmas Sintético 14.202. Relatórios de Turmas Geral/Consulta Avançada de Turmas 14.203. Relatórios de Turmas Geral/Relatório de Carga Horária Por Professor 14.204. Relatórios de Turmas Geral/Relatório de Necessidade de Professores 14.205. Relatórios de Turmas Geral/Relatório de Carga Horária Insuficiente 14.206. Relatórios de Turmas Geral/Relatório Quantitativo de Professor 14.207. Relatórios de Disciplinas e Atividades em Turmas –Disciplinas e Atividades Sem Professor por DIRED Sintético 14.208. Relatórios de Disciplinas e Atividades em Turmas –Disciplinas e Atividades Sem Professor por Município Sintético 14.209. Relatórios de Disciplinas e Atividades em Turmas –Disciplinas Finalizadas – Sintético 14.210. Relatórios de Disciplinas e Atividades em Turmas –Disciplinas Finalizadas – Por Escola 14.211. Relatórios de Disciplinas e Atividades em Turmas –Disciplinas Finalizadas – Por DIRED 14.212. Relatórios de Turmas Na Escola–Turmas por Escola 14.213. Relatórios de Turmas Na Escola–Relatório de Professores por Turma/Série 14.214. Relatórios de Turmas Na Escola–Turmas sem Professor 14.215. Relatórios de Turmas Na Escola–Total de Alunos por Turma 14.216. Relatórios de Turmas Na Escola–Relatório de estudantes por Turma 14.217. Relatórios de Turmas Na Escola–Mapa de Horários por Professor 14.218. Relatórios de Turmas Na Escola–Histórico Consolidação Estudante 14.219. Resultados – Reconsolidar Resultados de Estudantes na Escola 14.220. Progressão Parcial–Relatório de Estudantes em Progressão Parcial 14.221. Diário: 14.222. Diário de Classe –Configurar Tipo de Diário para Série 14.223. Calendário – Gerenciar Calendário Escolar 14.224. Calendário – Validar Solicitações de Alterações de Calendários 14.225. Calendário – Gerenciar Motivos de Interrupção 14.226. Calendário – Informar Período de Férias 14.227. Calendário – Alterar Interrupções 14.228. Configurar Tipo de Diário para Série 14.229. Diários – Ensino Fundamental–Gerar Diário de Classe – Ensino Fundamental – 1 a 3 ano 14.230. Diários – Ensino Fundamental–Gerar Diário de Classe – Ensino Fundamental – 4 ao 5 ano 14.231. Diários – Ensino Fundamental–Gerar Diário de Classe – Ensino Fundamental – 6 ao 9 ano 14.232. Diários – Ensino Médio–Gerar Diário Escolar – Ensino Médio 14.233. Diários – EJA – Diário de Classe – EJA Ensino Fundamental 1 período 14.234. Diários – EJA –Diário de Classe – EJA Ensino Fundamental 2 aos 3 períodos 14.235. Diários – EJA –Diário de Classe – EJA Ensino Fundamental 4 e 5 períodos 14.236. Diários – EJA –Diário de Classe – EJA Ensino Médio 14.237. Evasão Escolar –Taxa de Evasão por DIRED/Município 14.238. Evasão Escolar –Taxa de Evasão por Município – Analítico 14.239. Evasão Escolar –Taxa de Evasão por Escola 14.240. Evasão Escolar –Taxa de Evasão por Etapa de Ensino/Ano Escolar/Série 14.241. Retenções –Retenções por Componente 14.242. Retenções –Retenções por DIRED/Município 14.243. Retenções –Retenções por Município – Sintético 14.244. Diário – Retenções –Retenções por Escola 14.245. Diário – Frequência –Relatório de Taxa de Frequência/Nota por Componente 14.246. Diário – Frequência –Relatório de Taxa de Frequência/Nota por Etapa de Ensino 14.247. Frequência –Relatório de Taxa de Frequência/Nota por DIRED/Município 14.248. Frequência –Relatório de Taxa de Frequência/Nota por Município – Analítico 14.249. Frequência –Relatório de Taxa de Frequência/Nota por Escola 14.250. Documentos– Emitir Boletim do Estudante 14.251. Documentos– Ata de Resultados Finais 14.252. Documentos– Histórico Escolar 14.253. Documentos– Acompanhamento da Digitação da Ata de Coleta de Resultados 14.254. Documentos– Relatório Sintético de Lançamento da Ata 14.255. Histórico –Implantar Histórico 14.256. Atividades Integradoras–Implantar Atividades Integradoras para o Estudante

14.257. Atividades Integradoras–Gerenciar Eixos do Conhecimento

- 14.258. Atividades Integradoras–Gerenciar Macro Campos
- 14.259. Atividade APE Relatório de Acompanhamento APE
- 14.260. Educação Especial:
- 14.261. Atendimento Cadastrar Atendimento Especial
- 14.262. Atendimento–Listar/Alterar Atendimento Especial
- 14.263. Gerenciar–Gerenciar Atendimento Especial na Escola
- 14.264. Gestão de Turmas–Cadastrar Turma
- 14.265. Gestão de Turmas–Alocar Docente
- 14.266. Gestão de Turmas–Alocar Estudante em Turma
- 14.267. Gestão de Turmas–Alterar Horário de Turma
- 14.268. Gestão de Turmas–Remover Turmas
- 14.269. Relatórios–Relatório Sintético de Atendimentos de Estudantes com NEE
- 14.270. Relatórios–Relatório Analítico de Atendimentos de Estudantes com NEE
- 14.271. Relatórios–Relatório de Atendimentos de Estudantes com NEE
- 14.272. Carga Horária Suplementar Educação Especial –Gerenciar Períodos de Solicitação de CH Suplementar
- 14.273. Carga Horária Suplementar Educação Especial –Consultar CH Suplementar
- 14.274. Avanço de Estudos Analisar Avanço de Estudos
- 14.275. Avanço de Estudos Relatório de Solicitação de Avanço de Estudos
- 14.276. CH Suplementar:
- 14.277. Carga Horária Suplementar–Gerenciar Períodos de Solicitação de CH Suplementar
- 14.278. Carga Horária Suplementar–Consultar CH Suplementar
- 14.279. Publicações de Carga Horária Suplementar–Gerar Publicação de CH Suplementar
- 14.280. Gestão Curricular
- 14.281. Módulo responsável pela gestão dos currículos, das etapas de ensino, configurações das séries e demais configurações estruturantes da base curricular. Devem ser implantadas as seguintes funcionalidades:
- 14.282. Etapas de Ensino:
- 14.283. Cadastrar
- 14.284. Listar/Alterar
- 14.285. Ano/Série
- 14.286. Cadastrar
- 14.287. Listar/Alterar
- 14.288. Componentes Curriculares:
- 14.289. Cadastrar
- 14.290. Listar/Alterar
- 14.291. Estrutura Curricular:
- 14.292. Cadastrar
- 14.293. Listar/Alterar
- 14.294. Gerenciar módulos
- 14.295. Componente Pré–requisito:
- 14.296. Gerenciar
- 14.297. Modalidades de Ensino:
- 14.298. Cadastrar
- 14.299. Listar/Alterar
- 14.300. Nível de Ensino:
- 14.301. Gerenciar
- 14.302. Listar /Alterar
- 14.303. Turno:
- 14.304. Cadastrar
- 14.305. Listar/Alterar
- 14.306. Operações Administrativas:
- 14.307. Calendário Acadêmico
- 14.308. Parâmetros Acadêmicos
- 14.309. Forma de Organização de Etapas:
- 14.310. Cadastrar
- 14.311. Listar/Alterar
- 14.312. Oficinas
- 14.313. Gerenciar
- 14.314. Série Equivalência
- 14.315. Gerenciar
- 14.316. Série Transição
- 14.317. Gerenciar
- 14.318. Faixa Etária
- 14.319. Cadastrar
- 14.320. Listar / Alterar
- 14.321. Gestão de Estudantes
- 14.322. Módulo responsável pela gestão de estudantes da rede, bem como uma série de relatórios e indicadores. Devem ser implantadas as seguintes funcionalidades:
- 14.323. Estudantes
- 14.324. Cadastrar Estudante
- 14.325. Alterar Dados Pessoais
- 14.326. Consulta Geral de Estudantes
- 14.327. Editar Observações do Estudante
- 14.328. Editar Situação da Matrícula do Estudante
- 14.329. Movimentações:
- 14.330. Transferir Estudante entre Escolas

14.331. Registrar Cancelamento/Evasão 14.332. Estornar Cancelamento/Evasão 14.333. Cancelar Vínculo do Estudante 14.334. Registrar Abandono de Estudante 14.335. Matricular Aluno na Escola 14.336. Relatórios: 14.337. Total de Estudantes por Diretoria de Ensino 14.338. Total de Estudantes por Município – Sintético 14.339. Total de Estudantes por Município – Analítico 14.340. Total de Estudantes por Escola 14.341. Relatório Analítico de Estudantes na Escola 14.342. Total de Estudantes por Etapa de Ensino 14.343. Total de Estudantes de EJA por Município e Etapa de Ensino 14.344. Relatório de Estudantes em Distorção 14.345. Relatório Quantitativo de Estudantes por DIREC 14.346. Relatório Quantitativo de Estudantes por MODALIDADE 14.347. Documentos: 14.348. Documentos de Matrícula 14.349. Observação de Documentos de Matrícula – Cadastrar 14.350. Observação de Documentos de Matrícula – Listar / Alterar 14.351. Integração: Educacenso 14.352. Módulo responsável pela integração dos dados da Plataforma com o sistema Educacenso/INEP. Devem ser implantadas as seguintes funcionalidades: 14.353. Formulário Educacenso: 14.354. Forma de Ocupação de Prédio– Cadastrar 14.355. Forma de Ocupação de Prédio– Listar/Alterar 14.356. Local de Funcionamento– Cadastrar 14.357. Local de Funcionamento–Listar/Alterar 14.358. Local de Funcionamento Escola–Cadastrar 14.359. Local de Funcionamento Escola–Listar/Alterar 14.360. Localização Diferenciada–Cadastrar 14.361. Localização Diferenciada–Listar/Alterar 14.362. Localização Zona Cadastrar 14.363. Localização Zona Listar/Alterar 14.364. Natureza de Ocupação do Prédio –Cadastrar 14.365. Natureza de Ocupação do Prédio –Listar/Alterar 14.366. Situação de Funcionamento da Escola –Cadastrar 14.367. Situação de Funcionamento da Escola – Listar/Alterar 14.368. Dependência Cadastrar 14.369. Dependência Listar/Alterar 14.370. Dependência Escola –Cadastrar 14.371. Dependência Escola –Listar/Alterar 14.372. Equipamentos –Gerenciar 14.373. Destinação do Lixo –Gerenciar 14.374. Tipo de Abastecimento de Água –Gerenciar 14.375. Tipo de Abastecimento de Energia Elétrica –Gerenciar 14.376. Tipo de Esgoto Sanitário –Gerenciar 14.377. Tipo de Esgoto Sanitário –Exportação de Dados 14.378. Exportação de Dados –Cadastrar Calendário do Educacenso 14.379. Exportação de Dados –Relatório de Escolas que não atualizaram 14.380. Exportação de Dados –Gerar Arquivos de Exportação para o Educacenso 14.381. Exportação de Dados –Gerar Arquivos de Exportação para o Educacenso por Escola 14.382. Tipo de Esgoto Sanitário –Exportação de Dados 14.383. Área do Curso – Gerenciar 14.384. Cadastrar Instituição de Ensino Superior –Cadastrar 14.385. Cadastrar Instituição de Ensino Superior –Listar 14.386. Qualificação – Cadastrar 14.387. Qualificação –Listar 14.388. Exportação de Dados 14.389. Cadastrar Calendário do Educacenso 14.390. Relatório de Escolas que não atualizaram 14.391. Gerar Arquivos de Exportação para o Educacenso 14.392. Relatórios: 14.393. Relatório Formações de Servidores 14.394. Dashboard Educacional 14.395. Painel de indicadores e relatórios voltados para o monitoramento da rede educacional. Devem ser implantadas as seguintes funcionalidades: 14.396. Matrículas: 14.397. Unidades Escolares com Matrícula Online 14.398. Vagas–Relatório de Vagas Ofertadas 14.399. Vagas–Relatório com Mapa de vagas/ocupações 14.400. Vagas–Relatório Sintético de Matrículas por Escola 14.401. Vagas–Relatório com resultado consolidado por escola dos novos estudantes 14.402. Vagas–Relatório de Escolas que não atualizaram vagas

14.403. Consultar Solicitações de Matrícula de Novos Estudantes

- 14.404. Transferências–Relatório de Mapa de remanejamento de transferência automática
- 14.405. Transferências–Consultar Solicitações de Transferência
- 14.406. Relatório Consolidado de Matrículas na Escola
- 14.407. Estudantes:
- 14.408. Consulta Avançada
- 14.409. Emitir Atestado de Matrícula
- 14.410. Emitir Boletim
- 14.411. Total de Estudantes por Diretoria de Ensino
- 14.412. Total de Estudantes por Município– Analítico
- 14.413. Total de Estudantes por Escola
- 14.414. Relatório Analítico de Estudantes na Escola
- 14.415. Total de Estudantes por Etapa de Ensino
- 14.416. Escolas:
- 14.417. Consulta Avançada de Escolas
- 14.418. Consultar Dados do EducaCenso da Escola
- 14.419. Enviar Mensagem
- 14.420. Relatório de Infraestrutura Sintético
- 14.421. Relatório de Infraestrutura Analítico
- 14.422. Relatório de Equipamentos Sintético
- 14.423. Relatório de Equipamentos Analítico
- 14.424. Relatório de Informatização nas escolas
- 14.425. Relatório de Implantação
- 14.426. Turmas:
- 14.427. Consultar Turmas
- 14.428. Turmas por DIRED/Município
- 14.429. Turmas por Município
- 14.430. Turmas por Escola
- 14.431. Mapa de Horários por Professor
- 14.432. Evasão Escolar:
- 14.433. Taxa de Evasão por DIRED/Município
- 14.434. Taxa de Evasão por Município– Analítico
- 14.435. Taxa de Evasão por Escola
- 14.436. Taxa de Evasão por Etapa de Ensino/Ano Escolar/Série
- 14.437. Retenções:
- 14.438. Retenções por Componente
- 14.439. Retenções por DIRED/Município
- 14.440. Retenções por Município Sintético
- 14.441. Retenções por Escola
- 14.442. Frequência/Notas–Relatório de Taxa de Frequência:
- 14.443. Nota por Componente
- 14.444. Nota por Etapa de Ensino
- 14.445. Nota por DIRED/Município
- 14.446. Nota por Município Analítico
- 14.447. Nota por Escola
- 14.448. Emissão:
- 14.449. Emitir ATA de Resultados Finais.
- 14.450. Gerenciamento de Unidades Escolares
- 14.451. Módulo responsável pela gestão das unidades escolares, relatórios e indicadores. Devem ser implantadas as seguintes funcionalidades:
- 14.452. Unidades Escolares:
- 14.453. Cadastrar Unidade Escolar
- 14.454. Listar/Alterar Unidades Escolares
- 14.455. Atualizar Dados do Educacenso da Unidade Escolar
- 14.456. Unidades Escolares–Gerenciar Etapas de Ensino na Escola
- 14.457. Consulta Avançada de Escolas
- 14.458. Configuração da Escola
- 14.459. Infraestrutura das Unidades Escolares:
- 14.460. Relatório de Infraestrutura Sintético
- 14.461. Relatório de Infraestrutura Analítico
- 14.462. Relatório de Equipamentos Sintético
- 14.463. Relatório de Equipamentos Analítico
- 14.464. Relatório de Informatização nas escolas
- 14.465. Localização das Unidades Escolares:
- 14.466. Geocodificar as escolas
- 14.467. Confirmar Geocodificações
- 14.468. Consultas/Relatórios:
- 14.469. Consulta Avançada de Escolas
- 14.470. Relatório de Escolas por Município Sintético
- 14.471. Relatório de Escolas por Município Analítico
- 14.472. Relatório de Escolas por Etapa de Ensino Sintético
- 14.473. Comunicação com a Escola:
- 14.474. Cadastrar Notícias para as escolas
- 14.475. Importação IDEB:
- 14.476. Importar resultados do IDEB
- 14.477. Portal da Gestão Escolar

14.478. Módulo responsável pela gestão dos processos escolares, tanto para a secretaria como pela direção da escola. Todos os processos relacionados com a escola são reunidos nesse módulo. Devem ser implantadas as seguintes funcionalidades: 14.479. Recursos Humanos: 14.480. Gerenciar Servidor 14.481. Movimentações – Gerenciar Readaptação 14.482. Movimentações – Gerenciar Licença 14.483. Movimentações – Gerenciar Férias 14.484. Movimentações – Gerenciar Falta 14.485. Movimentações – Gerenciar Vaga Administrativa 14.486. Concurso – Receber Servidor Convocado na Unidade 14.487. Relatórios – Consultar Afastamento 14.488. Relatórios – Relatório de Servidores sem Lotação 14.489. Relatórios – Relatório de Aposentadorias 14.490. Relatórios – Quadro Sintético 14.491. Relatórios – Rol da Unidade 14.492. Relatórios – Relatório de CH Insuficiente 14.493. Relatórios – Relatório de Faltas 14.494. Relatórios – Relatório de Licenças 14.495. Relatórios – Relatório de Férias 14.496. Relatórios – Relatório de Readaptados 14.497. Matrículas: 14.498. Consultar Calendário de Matrícula 14.499. Gerenciar Oferta de Vagas–Ofertar Vagas 14.500. Gerenciar Oferta de Vagas–Ofertar Vagas 2º semestre 14.501. Gerenciar Oferta de Vagas–Relatório de Vagas Ofertadas 14.502. Gerenciar Oferta de Vagas–Relatório de Ocupação de Vagas 14.503. Renovação de Matriculas–Listagem de Estudantes para Renovação 14.504. Renovação de Matriculas–Renovar Matrícula de Estudante 14.505. Renovação de Matriculas–Cancelar Renovação Matrícula 14.506. Renovação de Matriculas–Resultado Renovação – Listagem Geral 14.507. Solicitações de Transferência – Transferência Automática–Solicitar Transferência 14.508. Solicitações de Transferência – Transferência Automática–Confirmar Solicitações Realizadas 14.509. Solicitações de Transferência – Transferência Automática–Visualizar Mapa de Remanejamento 14.510. Solicitações de Transferência – Transferência Automática–Estudantes em Situação de Transferência sem Solicitação 14.511. Solicitações de Transferência – Transferência por Interesse Próprio–Solicitar Transferência 14.512. Solicitações de Transferência – Transferência por Interesse Próprio –Confirmar Solicitações Realizadas 14.513. Solicitações de Transferência – Transferência por Interesse Próprio –Relatório de Processamento Interesse Próprio 14.514. Solicitações de Transferência – Consultar Solicitações de Transferência 14.515. Solicitações de Transferência – Cancelar Solicitação de Transferência 14.516. Efetivações de Matrículas–Efetivar Estudante 14.517. Efetivações de Matrículas – Gerenciar Datas de Avaliação de Ingresso NEE 14.518. Efetivações de Matrículas – Avaliação de Ingresso NEE 14.519. Efetivações de Matrículas–Ajustar Matrícula 14.520. Efetivações de Matrículas–Cancelar Solicitações de Matrícula de Novos Estudantes 14.521. Efetivações de Matrículas–Cancelar Solicitações de Matrícula de Novos Estudantes com NEE 14.522. Efetivações de Matrículas–Cancelar Estudante Proveniente de Transferência 14.523. Documentos de Matrículas–Emitir Documento de Matrícula 14.524. Documentos de Matrículas – Informar Entrega de Documento Pendente 14.525. Documentos de Matrículas – Observação de Documentos–Cadastrar 14.526. Documentos de Matrículas – Observação de Documentos–Listar/Alterar 14.527. Consulta Unificada de Solicitações 14.528. Turmas: 14.529. Criação de Turmas–Ensino Básico 14.530. Criação de Turmas–Atividade Esportivas 14.531. Criação de Turmas–Blocos CEJA 14.532. Criação de Turmas–Projeto Conquista 14.533. Criação de Turmas–Carga Horária Complementar 14.534. Criação de Turmas–Educação Especial 14.535. Consultas–Consultar Turmas Criadas 14.536. Consultas–Consultar Disciplinas 14.537. Alteração em Turmas Existentes – Gerenciar Horários das Turmas 14.538. Alteração em Turmas Existentes – Gerenciar Turmas Projeto Conquista 14.539. Alteração em Turmas Existentes – Remover Turma 14.540. Alteração em Turmas Existentes – Reabrir Turma 14.541. Alteração em Turmas Existentes – Gerenciar Horário Turno Integral 14.542. Alocação de Professores–Alocar Professor em Turma 14.543. Alocação de Professores–Alterar Alocação de Professor 14.544. Alocação de Professores–Carga Horária Suplementar–Solicitar Horas Suplementares 14.545. Alocação de Professores–Carga Horária Suplementar–Consultar Horas Suplementares 14.546. Alocação de Professores–Substituição de Professor 14.547. Alocação de Professores–Registrar Falta do Professor 14.548. Alocação de Professores–Gerenciar Aula de Reposição 14.549. Estudantes da Turma–Alocar Estudante em Turma 14.550. Estudantes da Turma–Alocação Automática de Estudantes em Turmas 14.551. Estudantes da Turma–Transferir Estudantes Entre Turmas

14.552. Estudantes da Turma–Informar Aproveitamento de Estudo 14.553. Estudantes da Turma– Visualizar Histórico de Componentes 14.554. Estudantes da Turma–Gerenciar Disciplinas Optativas para o Estudante 14.555. Estudantes da Turma–Gerenciar Número de Chamada dos Estudantes nas Turmas 14.556. Avaliação de Turmas–Consolidar Turma 14.557. Avaliação de Turmas–Consolidar Turma Não Executada (Sem Professor) 14.558. Avaliação de Turmas–Consolidar Turma com Execução Parcial 14.559. Avaliação de Turmas–Informar Notas por Turma 14.560. Avaliação de Turmas–Informar Nota de Avaliação Especial 14.561. Avaliação de Turmas–Informar Frequência por Turma 14.562. Avaliação de Turmas–Relatório de Estudantes em Avaliação Especial 14.563. Avaliação de Turmas–Relatório de Situação de Estudante na Série 14.564. Avaliação de Turmas–Reabrir Turma Consolidada 14.565. Avaliação de Turmas–Visualizar Histórico Consolidação 14.566. Progressão Parcial–Criar Turma de Progressão Parcial 14.567. Progressão Parcial–Listar/Alterar Turmas de Progressão Parcial 14.568. Progressão Parcial–Consolidar Estudantes em Progressão parcial 14.569. Progressão Parcial–Reabrir Turmas de Progressão parcial 14.570. Progressão Parcial–Consultar Turmas de Progressão Parcial por Estudante 14.571. Progressão Parcial–Relatório de Estudantes em Progressão parcial 14.572. Disciplinas Optativas da Escola – Informar Disciplinas Optativas da Escola 14.573. Disciplinas Optativas da Escola – Visualizar Disciplinas Optativas da Escola 14.574. Relatórios–Professores–Relatório de Professores por Turma/Série 14.575. Relatórios–Professores–Turmas sem Professor Alocado 14.576. Relatórios–Professores–Necessidade de Professores 14.577. Relatórios–Professores–Mapa de Horários por Professor 14.578. Relatórios–Estudantes–Relatório Geral de Estudantes por Turma 14.579. Relatórios–Estudantes–Total de Estudantes por Turma 14.580. Relatórios–Estudantes–Relatório de Estudantes por Turma 14.581. Relatórios–Estudantes–Relatório de Estudantes por Turma com Assinatura 14.582. Relatórios–Mapa de Horários por Série 14.583. Relatórios–Relatório de Disciplinas Finalizadas 14.584. Relatórios–Relatório Sintético de Turmas por Etapa/Série 14.585. Relatórios–Atividades Vivências / Integradoras por Turma 14.586. Estudantes: 14.587. Cadastrar Novo Estudante – No Ano Letivo Atual 14.588. Cadastrar Novo Estudante – No Ano Letivo Anterior 14.589. Alterações de Cadastro–Atualizar Dados Pessoais 14.590. Alterações de Cadastro– Informar Participação em Programa (Bolsa Família e Transporte Escolar) 14.591. Alterações de Cadastro–Atualizar Foto 14.592. Alterações de Cadastro–Cadastrar Documentos dos Estudantes 14.593. Alterações de Cadastro–Emitir Declaração de Solicitação de Documento 14.594. Alterações de Cadastro–Gerenciar Bolsa Família 14.595. Alterações de Cadastro–Gerenciar Transporte Escolar 14.596. Alterações no Vínculo – Transferência entre Escolas no Ano Letivo Atual–Transferir Estudante 14.597. Alterações no Vínculo – Transferência entre Escolas no Ano Letivo Atual–Estornar Solicitação de Transferência 14.598. Alterações no Vínculo – Cancelamento–Registrar Cancelamento 14.599. Alterações no Vínculo – Cancelamento–Estornar 14.600. Alterações no Vínculo–Evasão – Registrar 14.601. Alterações no Vínculo–Evasão – Estornar 14.602. Consulta Avançada de Estudantes 14.603. Ficha Individual–Atualizar Ficha Individual do Estudante 14.604. Ficha Individual–Consultar Ficha Individual do Estudante 14.605. Avanço de Estudos–Altas Habilidades/Superdotação 14.606. Avanço de Estudos–Com Verificação de Aprendizagem 14.607. Avanço de Estudos–Com Verificação de Aprendizagem – EJA 14.608. Abono de Faltas–Abonar Faltas de Estudante 14.609. Abono de Faltas–Consultar Histórico de Abono de Estudante 14.610. Renovação Semestral (EJA) 14.611. Documentos (Boletim/Histórico e Outros) –Emitir Declaração de Matrícula 14.612. Documentos (Boletim/Histórico e Outros) –Emitir Boletim Estudante 14.613. Documentos (Boletim/Histórico e Outros) –Emitir Boletim Por Turma 14.614. Documentos (Boletim/Histórico e Outros) –Emitir Histórico Escolar 14.615. Documentos (Boletim/Histórico e Outros) –Emitir Declaração de Solicitação de Documento 14.616. Documentos (Boletim/Histórico e Outros) –Emitir Certificado de Conclusão de Curso 14.617. Visualizar Frequência do Estudante 14.618. Convocação de Pais e Responsáveis–Cadastrar 14.619. Convocação de Pais e Responsáveis–Listar/Alterar 14.620. Implantar Histórico Escolar 14.621. Participação em Programa (Bolsa Família e Transporte Escolar e Escotismo – Informar Participação em Programa (por Estudante) 14.622. Participação em Programa (Bolsa Família e Transporte Escolar e Escotismo– Informar Participação em Programa (por Turma)

14.623. Participação em Programa (Bolsa Família e Transporte Escolar e Escotismo – Listagem de Estudantes com Baixa Frequência

14.624. Participação em Programa (Bolsa Família e Transporte Escolar e Escotismo – Relatório de Participação em Programas

- 14.625. Consulta de Estudantes Transferidos
- 14.626. Relatório de Estudantes em Distorção
- 14.627. Situação Final:
- 14.628. Informar Situação Final
- 14.629. Relatório de Situação Final do Estudante
- 14.630. Consultas:
- 14.631. Diário de Classe
- 14.632. Mapa de Frequência
- 14.633. Competências e Habilidades Adquiridas pelo Estudante
- 14.634. Informar:
- 14.635. Conteúdo Ministrado
- 14.636. Geração:
- 14.637. Ata Eletrônica de Coleta de Resultados
- 14.638. Ata de Resultados Finais
- 14.639. Solicitar:
- 14.640. Alteração de Calendário Escolar
- 14.641. Educação Especial:
- 14.642. Consultar Plano Atendimento de Estudante com NEE
- 14.643. Relatório de Atendimentos de Estudantes com NEE
- 14.644. Relatório Sintético de Atendimentos de Estudantes com NEE
- 14.645. Relatório Analítico de Atendimentos de Estudantes com NEE
- 14.646. Informar Plano e Acompanhamento Atendimento (AEE)
- 14.647. Notas:
- 14.648. Configurar Fechamento de Notas
- 14.649. Retificação de Notas e Frequências de Estudantes
- 14.650. Informar Nota de Prova Especial
- 14.651. Relatório de Estudantes em Prova Especial
- 14.652. Informar Notas por Turma
- 14.653. Situação Final do Estudante na Série:
- 14.654. Consultar Situação Final do Estudante na Série
- 14.655. Informar Situação Final do Estudante na Série
- 14.656. Emitir Ata de Resultados Finais
- 14.657. Acessar:
- 14.658. Ambiente Escola Digital
- 14.659. APE:
- 14.660. Analisar Acompanhamento de Quinzena
- 14.661. Relatório de Acompanhamento de APE
- 14.662. Relatórios:
- 14.663. Taxa de Evasão por DIRED/Munícipio
- 14.664. Taxa de Evasão por Município Analítico
- 14.665. Taxa de Evasão por Escola
- 14.666. Taxa de Evasão por Etapa de Ensino/Ano Escolar
- 14.667. Retenções por DIRED/Município
- 14.668. Retenções por Componente
- 14.669. Retenções por Escola
- 14.670. Dados da Escola:
- 14.671. Informar Dados de Criação da Escola
- 14.672. Educacenso Atualizações de Informações
- 14.673. Educacenso Visualizar de Informações
- 14.674. Educacenso Consolidar de Informações
- 14.675. Consulta Geral de Escolas
- 14.676. Total de Estudantes por Etapa de Ensino
- 14.677. Adicionar Fotos da Escola
- 14.678. Notícias da Escola–Cadastrar Notícia
- 14.679. Notícias da Escola– Gerenciar Notícia
- 14.680. Censo Escolar Atualizar Informações da Escola
- 14.681. Censo Escolar Atualizar Informações do Estudante
- 14.682. Censo Escolar Atualizar Informações do Estudante no Transporte Escolar
- 14.683. Censo Escolar Atualizar Informações do Estudante com as do Censo
- 14.684. Gerenciar Interrupções da Escola–Cadastrar Interrupção
- 14.685. Gerenciar Interrupções da Escola–Listar Interrupções
- 14.686. Gerenciar Interrupções da Escola–Gerenciar Motivos de Interrupção
- 14.687. Gerenciar Interrupções da Escola–Gerenciar Reposições de Aulas Interrompidas
- 14.688. Relatórios:
- 14.689. Relatório de Vagas Ofertadas
- 14.690. Relatório de Ocupação de Vagas nas Escolas
- 14.691. Relatório Total de Vagas Não Efetivadas por Escola
- 14.692. Mapa Geral de Notas
- 14.693. Resultado Renovação Listagem Geral
- 14.694. Relatório de Renovações por Escola
- 14.695. Estudantes em Situação de Transferência sem Solicitação
- 14.696. Estudantes com NEE
- 14.697. Relatório de Estudantes para o Educacenso
- 14.698. Programas:
- 14.699. Processo Seletivo Estudante Inscrever Estudante em Oferta de Curso do Processo Seletivo Estudante
- 14.700. Processo Seletivo Estudante Consultar / Cancelar Inscrição
- 14.701. Eventos:
- 14.702. Realizar Inscrições em Eventos Escolares
- 14.703. Consultar Inscrições Realizadas
- 14.704. Portal do Estudante
- 14.705. Módulo responsável pela interface do estudante da rede. Devem ser implantadas as seguintes funcionalidades:
- 14.706. Matricula–Renovação de Matrícula
- 14.707. Matricula–Transferências–Acompanhar Solicitações de Transferências
- 14.708. Documentos–Atestado de Matrícula
- 14.709. Documentos–Histórico Escolar
- 14.710. Documentos–Calendário Escolar
- 14.711. Documentos–Documentos Solicitados
- 14.712. Boletim
- 14.713. Visualizar Frequências
- 14.714. Visualizar Frequências de Educação Especial
- 14.715. Datas das Avaliações
- 14.716. Eventos–Realizar Inscrições em Eventos Escolares
- 14.717. Integração–Fale com a Coordenação Pedagógica
- 14.718. Portal dos Pais/Responsáveis
- 14.719. Módulo responsável pela interface dos pais e responsáveis dos estudantes na Plataforma. Devem ser implantadas as seguintes funcionalidades:
- 14.720. Portal dos Pais/Responsáveis:
- 14.721. Emitir Boletim
- 14.722. Visualizar Frequências
- 14.723. Visualizar Competências/Habilidades
- 14.724. Visualizar Observações
- 14.725. Portal do Professor
- 14.726. Módulo responsável pela interface do professor da rede na Plataforma. Devem ser implantadas as seguintes funcionalidades:
- 14.727. Ensino:
- 14.728. Minhas Turmas
- 14.729. Meus Horários
- 14.730. Calendário Escolar
- 14.731. Calendário de Matrícula
- 14.732. Fórum
- 14.733. Frequência:
- 14.734. Informar Frequência
- 14.735. Informar Frequência em Planilha
- 14.736. Visualizar Mapa de Frequência
- 14.737. Notas:
- 14.738. Lançar Notas
- 14.739. Informar Nota de Prova Especial
- 14.740. Solicitação de Alteração de Notas e Frequência
- 14.741. Diário:
- 14.742. Informar Conteúdo Ministrado
- 14.743. Informar Competências e Habilidades Adquiridas
- 14.744. Emitir Diário de Classe
- 14.745. Gerenciar Datas das Avaliações
- 14.746. Gerenciar Aulas Extra
- 14.747. Implantar Atividades Integradoras para o Estudante
- 14.748. Consolidar Turma (Fechar Diário)
- 14.749. Informar Plano e Acompanhamento Atendimento (AEE)
- 14.750. Relatórios:
- 14.751. Minhas Turmas
- 14.752. Meus Horários
- 14.753. Calendário Escolar
- 14.754. Calendário de Matrícula
- 14.755. Carga Horária
- 14.756. Carga Horária Suplementar
- 14.757. Visualizar Mapa de Frequência
- 14.758. Visualizar Competências e Habilidades Adquiridas pelo Estudante
- 14.759. Relatório de Estudantes por Turma com Assinatura
- 14.760. Eventos:
- 14.761. Realizar Inscrição em Eventos
- 14.762. Consultar Inscrições Realizadas
- 14.763. Ambiente Virtual de Aprendizagem AVA
- 14.764. Módulo responsável pela interface do professor da rede na Plataforma. Devem ser implantadas as seguintes funcionalidades:
- 14.765. Webconferência:
- 14.766. Aluno Ambiente Jitsi
- 14.767. Professor Ambiente Jitsi
- 14.768. Listagem:
- 14.769. Conteúdo das aulas e seus materiais página principal do AVA
- 14.770. Enquetes

14.771. Enquetes: 14.772. Visualizar Enquete 14.773. Cadastrar Enquete 14.774. Remover Enquete 14.775. Tarefas: 14.776. Alterar Tarefa 14.777. Cadastrar Tarefa 14.778. Avaliar Tarefas Enviadas 14.779. Corrigir Tarefa 14.780. Listar Tarefas 14.781. Questionários: 14.782. Novo Questionário 14.783. Nova Pergunta em questionário 14.784. Alterar Pergunta em questionário 14.785. Remover pergunta 14.786. Corrigir respostas 14.787. Enviar mensagem 14.788. Visualizar Respostas 14.789. Apagar Resposta 14.790. Lista Responder Questionários 14.791. Ver notas 14.792. Conteúdo: 14.793. Listar Conteúdo 14.794. Cadastrar Conteúdo 14.795. Visualizar Conteúdo 14.796. Alterar Conteúdo 14.797. Inserir Arquivo na Turma 14.798. Lista Porta Arquivo 14.799. Porta Arquivo: 14.800. Novo Arquivo 14.801. Nova Pasta 14.802. Alterar Pasta 14.803. Remover Pasta 14.804. Associar à turma 14.805. Editar Selecionado 14.806. Excluir selecionado 14.807. Referências: 14.808. Listar Referencias 14.809. Visualizar Referencia 14.810. Cadastrar Referencia 14.811. Alterar Referencia 14.812. Remover Referencia 14.813. Vídeos: 14.814. Listar Vídeos 14.815. Cadastrar Vídeos 14.816. Alterar Vídeos 14.817. Remover Vídeo 14.818. Fórum: 14.819. Listar Fórum 14.820. Cadastrar Fórum 14.821. Visualizar Fórum 14.822. Listar Banco de Questões 14.823. Perguntas: 14.824. Nova Pergunta 14.825. Alterar Pergunta 14.826. Gerar Relatório de categorias 14.827. Remover Pergunta 14.828. Configurar Turma 14.829. Permissões: 14.830. Buscar Valores para Cadastrar Permissões 14.831. Cadastrar Permissões 14.832. Listar Permissões 14.833. Alterar Permissões 14.834. Visualizar Permissões 14.835. Tópicos de aula: 14.836. Criar tópico de aula 14.837. Consultar Todos os Tópicos 14.838. Alterar tópico de aula 14.839. Alterar Tópico – lista de atividades e materiais 14.840. Excluir Tópico 14.841. Conteúdo Programado 14.842. Visualizar Tópico 14.843. Gestão de Alunos:

- 14.844. Diário de Turma
- 14.845. Gráfico de Acesso
- 14.846. Relatório de Acessos
- 14.847. Relatório de Ações
- 14.848. Situação dos Estudantes
- 14.849. Observatório do estudante
- 14.850. Grupos:
- 14.851. Listar Gerenciar Grupos
- 14.852. Gerenciar Grupos
- 14.853. Ver grupos
- 14.854. Salas:
- 14.855. Cadastrar Perfil da Sala
- 14.856. Visualizar perfil
- 14.857. Notícias:
- 14.858. Listar noticia
- 14.859. Cadastrar noticia
- 14.860. Visualizar noticia
- 14.861. Alterar noticia
- 14.862. Participantes
- 14.863. Portal Público
- 14.864. Módulo responsável pela interação com a sociedade. As informações e funcionalidades aqui presentes são disponibilizadas sem a necessidade de usuário/senha. Devem ser implantadas as seguintes funcionalidades:
- 14.865. Escolas com Matrícula Online
- 14.866. Vagas:
- 14.867. Realizar Nova Solicitação de Vaga
- 14.868. Consultar Solicitação de Vaga
- 14.869. Cancelar Solicitação de vaga
- 14.870. Vagas Remanescentes (Rematrícula)
- 14.871. Rede Municipal
- 14.872. Resultado de Vagas Concedidas
- 14.873. Unidades Escolares:
- 14.874. Unidades Escolares próximas ao meu endereço
- 14.875. Mapa de Unidades Escolares
- 14.876. Funcionalidades diversas não categorizadas:
- 14.877. Mapa de Indicadores
- 14.878. Realizar Nova Inscrição em Curso
- 14.879. Consultar Estudantes Classificados
- 14.880. Minha Inscrição
- 14.881. Realizar Nova Inscrição em Oferta
- 14.882. Minha Inscrição
- 14.883. Visualizar Eventos Disponíveis
- 14.884. Autenticação de Documentos
- 14.885. Calendário Escolar atual
- 14.886. Professores
- 14.887. Manuais do Sistema
- 14.888. Entrar em contato
- 14.889. Monitoramento da Educação (composto por outros diversos relatórios públicos e indicadores)
- 14.890. Alimentação (Merenda Escolar)
- 14.891. Módulo responsável pela gestão dos processos da merenda escolar da rede de ensino. Devem ser implantadas as seguintes funcionalidades:
- 14.892. Gêneros Alimentícios Cadastrar
- 14.893. Gêneros Alimentícios Listar/Alterar
- 14.894. Unidades de Medida Cadastrar
- 14.895. Unidades de Medida Listar/Alterar
- 14.896. Censo Informar Quantidade de Alunos
- 14.897. Necessidades de Alimentação Necessidade de Gêneros
- 14.898. Nutricionista Cadastrar
- 14.899. Nutricionista Listar/Alterar
- 14.900. Cardápio Cadastrar
- 14.901. Cardápio Listar/Alterar
- 14.902. Ficha Técnica Cadastrar
- 14.903. Ficha Técnica Listar/Alterar
- 14.904. Nutrientes Cadastrar
- 14.905. Nutrientes Listar/Alterar
- 14.906. Tabela Nutricional Cadastrar
- 14.907. Tabela Nutricional Listar/Alterar
- 14.908. Nutrientes de referência para FNDE Gerenciar
- 14.909. Transporte Escolar
- 14.910. Módulo responsável pela gestão dos processos de transporte escolar da rede estadual. Devem ser implantadas as seguintes funcionalidades:
- 14.911. Gerencia:
- 14.912. Gerenciar Empresas
- 14.913. Gerenciar Contratos
- 14.914. Gerenciar Motoristas
- 14.915. Gerenciar Motoristas do Contrato
- 14.916. Vistorias:
- 14.917. Cadastrar Vistoria
- 14.918. Vistorias Listar Vistorias
- 14.919. Veículos:
- 14.920. Cadastrar Veículo
- 14.921. Veículos Listar / Alterar Veículos
- 14.922. Cessão de Veículos Gerenciar Motivos de Cessão de Veículos
- 14.923. Cessão de Veículos Gerenciar Histórico de Cessão de Veículos
- 14.924. Gerenciar Rotas:
- 14.925. Listar Rotas
- 14.926. Cadastrar Rotas
- 14.927. Gerenciar Veículos e Motoristas das Rotas
- 14.928. Gerenciar Estudantes das Rotas
- 14.929. Gerenciar Fabricante:
- 14.930. Listar Fabricantes
- 14.931. Cadastrar Fabricantes
- 14.932. Relatórios:
- 14.933. Alunos Transportados
- 14.934. Alunos Não Transportados
- 14.935. Relatório Geral de Rotas 14.936. Recursos Humanos
- 14.937. Módulo responsável pela gestão dos recursos humanos (técnicos e professores) da rede municipal. Devem ser implantadas as seguintes funcionalidades:
- 14.938. Cadastro:
- 14.939. Estrutura Organizacional
- 14.940. Escola Funções Administrativas
- 14.941. Escola IDEB
- 14.942. Servidor Vinculo
- 14.943. Servidor Escolaridade e Qualificação
- 14.944. Turmas
- 14.945. Gerenciar Tipo Qualificação
- 14.946. Gerenciar Instituição
- 14.947. Gerenciar Área Curso
- 14.948. Gerenciar Qualificação
- 14.949. Gerenciar Cargo
- 14.950. Gerenciar Função
- 14.951. Gerenciar Tipo Licença
- 14.952. Gerenciar Área Administrativa
- 14.953. Cadastros–Regra de Alocação
- 14.954. Tabelas:
- 14.955. Componente Curricular
- 14.956. Tipo de Incorporação/Averbação
- 14.957. Movimentação:
- 14.958. Gerenciamento de Vaga Administrativa
- 14.959. Gerenciamento de Licença
- 14.960. Gerenciamento de Readaptação
- 14.961. Gerenciamento de Faltas
- 14.962. Abonar Falta
- 14.963. Gerenciamento de Férias
- 14.964. Gerenciamento Aposentadoria por Invalidez
- 14.965. Pessoas:
- 14.966. Relatório de Servidores sem lotação
- 14.967. Quadro Sintético
- 14.968. Rol do Unidade
- 14.969. Relação de Formação de Servidores
- 14.970. Relatório de Faltas
- 14.971. Relatório de Férias
- 14.972. Relatório de Licenças
- 14.973. Relatório de Readaptados
- 14.974. Relatório de Necessidade de Professores
- 14.975. Relatório de Quantidade de Servidores por Cargo
- 14.976. Servidores:
- 14.977. Relatório de Necessidade por Função
- 14.978. Mobile Estudante
- 14.979. Aplicativo mobile Android voltado para o estudante da rede. Devem ser implantadas as seguintes funcionalidades: 14.980. Público:
- 
- 14.981. Portal da Educação 14.982. Plataforma Web
- 14.983. Plataforma Mobile
- 14.984. Escolas da Rede
- 14.985. Escolas Próximas
- 14.986. Portal do Professor MEC
- 14.987. TV da Educação
- 14.988. Twitter da Secretaria da Educação
- 14.989. Minhas informações:
- 14.990. Minha Turma Visualizar Minha Turma
- 14.991. Minhas Frequências Visualizar Minhas Frequências
- 14.992. Meu Boletim Visualizar Meu Boletim
- 14.993. Meu Boletim Visualizar Meu Boletim Visualizar Informações da Disciplina
- 14.994. Escolas Próximas Visualizar Escolas Próximas
- 14.995. Mobile Professor
- 14.996. Aplicativo mobile Android voltado para o professor da rede. Devem ser implantadas as seguintes funcionalidades:
- 14.997. Público:
- 14.998. Portal da Educação
- 14.999. Plataforma Web
- 14.1000. Plataforma Mobile
- 14.1001. Escolas da Rede
- 14.1002. Escolas Próximas
- 14.1003. Portal do Professor MEC
- 14.1004. TV da Educação
- 14.1005. Minhas Turmas:
- 14.1006. Visualizar Turmas
- 14.1007. Visualizar Turmas Estudantes
- 14.1008. Visualizar Turmas Frequências
- 14.1009. Visualizar Turmas Lançar Notas
- 14.1010. Visualizar Turmas Lançar Conteúdo
- 14.1011. Frequências:
- 14.1012. Visualizar Turmas
- 14.1013. Visualizar Turmas Lançar Frequências da Turma
- 14.1014. Lançar Conteúdo Visualizar Turmas
- 14.1015. Lançar Conteúdo Visualizar Turmas Lançar Conteúdos da Turma
- 14.1016. Módulo de Inteligência artificial e previsões

14.1017. Fornecer relatório de previsão de evasão analítico, indicando os alunos que podem evadir no ano escolar atual, indicando sua probabilidade (Média, Alta ou Muito Alta) e podendo filtrar por Escola.

14.1018. Fornecer relatório de previsão de evasão sintético, indicando todas as escolas e a quantidade de alunos que podem evadir no ano escolar atual, filtrando por sua probabilidade (Média, Alta ou Muito Alta).

JOSENILDO SILVA DE OLIVEIRA Pregoeiro Oficial

\_\_\_\_\_\_\_\_\_\_\_\_\_\_\_\_\_\_\_\_\_\_\_\_\_\_\_\_\_\_\_\_\_\_

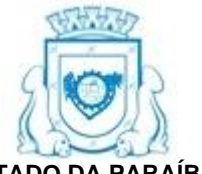

### **ESTADO DA PARAÍBA PREFEITURA MUNICIPAL DE RIO TINTO COMISSÃO PERMANENTE DE LICITAÇÃO**

# **ANEXO 01 AO TERMO DE REFERÊNCIA - PROPOSTA**

PREGÃO ELETRÔNICO Nº 00004/2023

# **PROPOSTA**

#### **REFERENTE: PREGÃO ELETRÔNICO Nº 00004/2023** PREFEITURA MUNICIPAL DE RIO TINTO - PB.

OBJETO: Contratação de Serviços Técnicos Especializados, para fornecimento de Sistema de Gestão Educacional como serviços (SAAS – Software as a Service) com serviços de licenciamento, hospedagem, consultoria, configuração, implantação, treinamento e suporte técnico de sistemas no âmbito da Secretaria de Educação do Município de Rio Tinto, para provimento de processos educacionais, plataforma de gestão e operação dos macroprocessos da Secretaria para otimização operacional e gerencial das informações e processos no intuito de integrar, modernizar e gerar eficiência toda a rede municipal de ensino.

PROPONENTE: CNPJ:

Prezados Senhores,

Nos termos da licitação em epígrafe, apresentamos proposta conforme abaixo:

Serviços Técnicos Especializados, para fornecimento de Sistema de Gestão Educacional como serviços (SAAS - Software as a Service) com serviços de licenciamento, hospedagem, consultoria, configuração, implantação, treinamento e suporte técnico de sistemas no âmbito da Secretaria de Educação do Município de Rio Tinto – PB.

Lote I - Serviços Técnicos Especializados, para fornecimento de Sistema de Gestão Educacional como serviços (SAAS - Software as a Service) com serviços de licenciamento, hospedagem, consultoria, configuração, implantação, treinamento e suporte técnico de sistemas no âmbito da Secretaria de Educação do Município de Rio Tinto – PB.

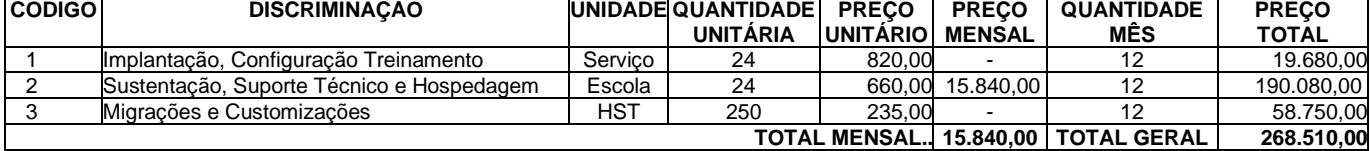

VALOR GLOBAL DA PROPOSTA - R\$

PRAZO DE EXECUÇÃO: CONDIÇÕES DE PAGAMENTO: VALIDADE DESTA PROPOSTA:

Dados bancários do proponente para fins de pagamento: Banco: Conta:

Local e Data.

NOME/CPF/ASSINATURA Representante legal do proponente.

OBSERVAÇÃO: a proposta deverá ser elaborada em papel timbrado do proponente.

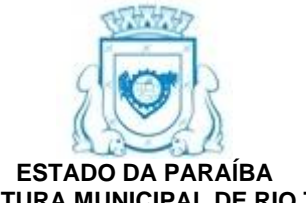

### **PREFEITURA MUNICIPAL DE RIO TINTO COMISSÃO PERMANENTE DE LICITAÇÃO**

# **ANEXO II - PREGÃO ELETRÔNICO Nº 00004/2023**

MODELO DE DECLARAÇÃO - não possuir no quadro societário servidor do ORC

# **REFERENTE: PREGÃO ELETRÔNICO Nº 00004/2023**

PREFEITURA MUNICIPAL DE RIO TINTO - PB.

PROPONENTE CNPJ

1.0 - DECLARAÇÃO de que não possui no quadro societário, servidor público da ativa do órgão realizador do certame ou de qualquer entidade a ele vinculada.

O proponente acima qualificado declara não possuir em seu quadro societário e de funcionários, qualquer servidor efetivo ou comissionado ou empregado desta Prefeitura Municipal de Rio Tinto, como também em nenhum outro órgão ou entidade a ela vinculada, exercendo funções técnicas, gerenciais, comerciais, administrativas ou societárias.

Local e Data.

NOME/CPF/ASSINATURA Representante legal do proponente.

OBSERVAÇÃO: a declaração deverá ser elaborada em papel timbrado do proponente.

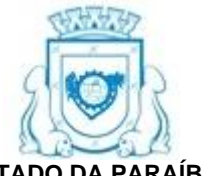

### **ESTADO DA PARAÍBA PREFEITURA MUNICIPAL DE RIO TINTO COMISSÃO PERMANENTE DE LICITAÇÃO**

# **ANEXO III - PREGÃO ELETRÔNICO Nº 00004/2023**

MINUTA DO CONTRATO

### **PREGÃO ELETRÔNICO Nº 00004/2023**

PROCESSO ADMINISTRATIVO Nº 231016PE00004

### **CONTRATO Nº: ..../...-CPL**

TERMO DE CONTRATO QUE ENTRE SI CELEBRAM A PREFEITURA MUNICIPAL DE RIO TINTO E ........., PARA EXECUÇÃO DE SERVIÇO CONFORME DISCRIMINADO NESTE INSTRUMENTO NA FORMA ABAIXO:

Pelo presente instrumento de contrato, de um lado Prefeitura Municipal de Rio Tinto - Rua Assis Chateaubriand, S/N - Centro - Rio Tinto - PB, CNPJ nº 08.899.940/0001-76, neste ato representada pela Prefeita Magna Celi Fernandes Gerbasi, Brasileira, Casada, Bancária, residente e domiciliada na Rua Tenente de França, 54 - Centro - Rio Tinto - PB, CPF nº 456.649.354-72, Carteira de Identidade nº 9402201 SSP/PB, doravante simplesmente CONTRATANTE, e do outro lado ......... - ......... - ......... ......... - ..., CNPJ nº ........., neste ato representado por .... residente e domiciliado na ...., ......... - ......... - ......... - ......... - ..., CPF nº ........., Carteira de Identidade nº ...., doravante simplesmente CONTRATADO, decidiram as partes contratantes assinar o presente contrato, o qual se regerá pelas cláusulas e condições seguintes:

# **CLÁUSULA PRIMEIRA - DOS FUNDAMENTOS:**

Este contrato decorre da licitação modalidade Pregão Eletrônico nº 00004/2023, processada nos termos da Lei Federal nº 10.520, de 17 de Julho de 2002 e subsidiariamente a Lei Federal nº 8.666, de 21 de Junho de 1993; Lei Complementar nº 123, de 14 de Dezembro de 2006; Decreto Federal nº 10.024, de 20 de Setembro de 2019; e legislação pertinente, consideradas as alterações posteriores das referidas normas.

# **CLÁUSULA SEGUNDA - DO OBJETO:**

O presente contrato tem por objeto: Contratação de Serviços Técnicos Especializados, para fornecimento de Sistema de Gestão Educacional como serviços (SAAS – Software as a Service) com serviços de licenciamento, hospedagem, consultoria, configuração, implantação, treinamento e suporte técnico de sistemas no âmbito da Secretaria de Educação do Município de Rio Tinto, para provimento de processos educacionais, plataforma de gestão e operação dos macroprocessos da Secretaria para otimização operacional e gerencial das informações e processos no intuito de integrar, modernizar e gerar eficiência toda a rede municipal de ensino.

O serviço deverá ser executado rigorosamente de acordo com as condições expressas neste instrumento, proposta apresentada, especificações técnicas correspondentes, processo de licitação modalidade Pregão Eletrônico nº 00004/2023 e instruções do Contratante, documentos esses que ficam fazendo partes integrantes do presente contrato, independente de transcrição.

# **CLÁUSULA TERCEIRA - DO VALOR E PREÇOS:**

O valor total deste contrato, a base do preço proposto, é de R\$ ... (...). Representado por: ... x R\$ ... .

# **CLÁUSULA QUARTA - DO REAJUSTAMENTO EM SENTIDO ESTRITO:**

Os preços contratados são fixos e irreajustáveis no prazo de um ano.

Dentro do prazo de vigência do contrato e mediante solicitação do Contratado, os preços poderão sofrer reajuste após o interregno de um ano, na mesma proporção da variação verificada no IPCA–IBGE acumulado, tomando–se por base o mês de apresentação da respectiva proposta, exclusivamente para as obrigações iniciadas e concluídas após a ocorrência da anualidade.

Nos reajustes subsequentes ao primeiro, o interregno mínimo de um ano será contado a partir dos efeitos financeiros do último reajuste.

No caso de atraso ou não divulgação do índice de reajustamento, o Contratante pagará ao Contratado a importância calculada pela última variação conhecida, liquidando a diferença correspondente tão logo seja divulgado o índice definitivo. Fica o Contratado obrigado a apresentar memória de cálculo referente ao reajustamento de preços do valor remanescente, sempre que este ocorrer.

Nas aferições finais, o índice utilizado para reajuste será, obrigatoriamente, o definitivo.

Caso o índice estabelecido para reajustamento venha a ser extinto ou de qualquer forma não possa mais ser utilizado, será adotado, em substituição, o que vier a ser determinado pela legislação então em vigor.

Na ausência de previsão legal quanto ao índice substituto, as partes elegerão novo índice oficial, para reajustamento do preço do valor remanescente, por meio de termo aditivo.

O reajuste poderá ser realizado por apostilamento.

### **CLÁUSULA QUINTA - DA DOTAÇÃO:**

As despesas correrão por conta da seguinte dotação, constante do orçamento vigente:

20.500 – Secretaria de Educação; 12.361.1004.2021 – MDE; 15001001 – 0208–3390.39.99; 12.361.1004.2019 – FUNDEB 30% 15401030 – 0187–3390.39.99;

# **CLÁUSULA SEXTA - DO PAGAMENTO:**

O pagamento será efetuado mediante processo regular e em observância às normas e procedimentos adotados pelo Contratante, da seguinte maneira: Para ocorrer no prazo de trinta dias, contados do período de adimplemento.

# **CLÁUSULA SÉTIMA - DOS PRAZOS E DA VIGÊNCIA:**

Os prazos máximos de início de etapas de execução e de conclusão do objeto ora contratado, que admitem prorrogação nas condições e hipóteses previstas no Art. 57, § 1º, da Lei 8.666/93, estão abaixo indicados e serão considerados da assinatura do Contrato:

a - Início: Imediato;

b - Conclusão: 12 (doze) meses.

A vigência do presente contrato será determinada: 12 (doze) meses, considerada da data de sua assinatura; podendo ser prorrogada por iguais e sucessivos períodos, mediante acordo entre as partes e observadas as características do objeto contratado, conforme o disposto no Art. 57, incisos II e IV, da Lei 8.666/93.

# **CLÁUSULA OITAVA - DAS OBRIGAÇÕES DO CONTRATANTE:**

a - Efetuar o pagamento relativo a execução do serviço efetivamente realizado, de acordo com as respectivas cláusulas do presente contrato;

b - Proporcionar ao Contratado todos os meios necessários para a fiel execução do serviço contratado;

c - Notificar o Contratado sobre qualquer irregularidade encontrada quanto à qualidade do serviço, exercendo a mais ampla e completa fiscalização, o que não exime o Contratado de suas responsabilidades contratuais e legais;

d - Designar representantes com atribuições de Gestor e Fiscal deste contrato, nos termos da norma vigente, especialmente para acompanhar e fiscalizar a sua execução, respectivamente, permitida a contratação de terceiros para assistência e subsídio de informações pertinentes a essas atribuições.

# **CLÁUSULA NONA - DAS OBRIGAÇÕES DO CONTRATADO:**

a - Executar devidamente o serviço descrito na Cláusula correspondente do presente contrato, dentro dos melhores parâmetros de qualidade estabelecidos para o ramo de atividade relacionada ao objeto contratual, com observância aos prazos estipulados;

b - Responsabilizar-se por todos os ônus e obrigações concernentes à legislação fiscal, civil, tributária e trabalhista, bem como por todas as despesas e compromissos assumidos, a qualquer título, perante seus fornecedores ou terceiros em razão da execução do objeto contratado;

c - Manter preposto capacitado e idôneo, aceito pelo Contratante, quando da execução do contrato, que o represente integralmente em todos os seus atos;

d - Permitir e facilitar a fiscalização do Contratante devendo prestar os informes e esclarecimentos solicitados;

e - Será responsável pelos danos causados diretamente ao Contratante ou a terceiros, decorrentes de sua culpa ou dolo na execução do contrato, não excluindo ou reduzindo essa responsabilidade a fiscalização ou o acompanhamento pelo órgão interessado;

f - Não ceder, transferir ou subcontratar, no todo ou em parte, o objeto deste instrumento, sem o conhecimento e a devida autorização expressa do Contratante;

g - Manter, durante a vigência do contrato, em compatibilidade com as obrigações assumidas, todas as condições de habilitação e qualificação exigidas no respectivo processo licitatório, apresentando ao Contratante os documentos necessários, sempre que solicitado.

# **CLÁUSULA DÉCIMA - DA ALTERAÇÃO E RESCISÃO:**

Este contrato poderá ser alterado com a devida justificativa, unilateralmente pelo Contratante ou por acordo entre as partes, nos casos previstos no Art. 65 e será rescindido, de pleno direito, conforme o disposto nos Arts. 77, 78 e 79, todos da Lei 8.666/93.

O Contratado fica obrigado a aceitar, nas mesmas condições contratuais, os acréscimos ou supressões que se fizerem nos serviços, até o respectivo limite fixado no Art. 65, § 1º da Lei 8.666/93. Nenhum acréscimo ou supressão poderá exceder o limite estabelecido, salvo as supressões resultantes de acordo celebrado entre os contratantes.

### **CLÁUSULA DÉCIMA PRIMEIRA - DO RECEBIMENTO:**

Executado o presente contrato e observadas as condições de adimplemento das obrigações pactuadas, os procedimentos e prazos para receber o seu objeto pelo Contratante obedecerão, conforme o caso, às disposições dos Arts. 73 a 76, da Lei 8.666/93.

### **CLÁUSULA DÉCIMA SEGUNDA - DAS PENALIDADES:**

A recusa injusta em deixar de cumprir as obrigações assumidas e preceitos legais, sujeitará o Contratado, garantida a prévia defesa, às seguintes penalidades previstas nos Arts. 86 e 87, da Lei 8.666/93: a – advertência; b – multa de mora de 0,5% (zero vírgula cinco por cento) aplicada sobre o valor do contrato por dia de atraso na entrega, no início ou na execução do objeto ora contratado; c – multa de 10% (dez por cento) sobre o valor contratado pela inexecução total ou parcial do contrato; d – simultaneamente, qualquer das penalidades cabíveis fundamentadas na Lei 8.666/93 e na Lei 10.520/02.

Se o valor da multa ou indenização devida não for recolhido no prazo de 15 dias após a comunicação ao Contratado, será automaticamente descontado da primeira parcela do pagamento a que o Contratado vier a fazer jus, acrescido de juros moratórios de 1% (um por cento) ao mês, ou, quando for o caso, cobrado judicialmente.

### **CLÁUSULA DÉCIMA TERCEIRA - DA COMPENSAÇÃO FINANCEIRA:**

Nos casos de eventuais atrasos de pagamento nos termos deste instrumento, e desde que o Contratado não tenha concorrido de alguma forma para o atraso, será admitida a compensação financeira, devida desde a data limite fixada para o pagamento até a data correspondente ao efetivo pagamento da parcela. Os encargos moratórios devidos em razão do atraso no pagamento serão calculados com utilização da seguinte fórmula: EM = N x VP x I, onde: EM = encargos moratórios; N = número de dias entre a data prevista para o pagamento e a do efetivo pagamento; VP = valor da parcela a ser paga; e I = índice de compensação financeira, assim apurado: I = (TX ÷ 100) ÷ 365, sendo TX = percentual do IPCA–IBGE acumulado nos últimos doze meses ou, na sua falta, um novo índice adotado pelo Governo Federal que o substitua. Na hipótese do referido índice estabelecido para a compensação financeira venha a ser extinto ou de qualquer forma não possa mais ser utilizado, será adotado, em substituição, o que vier a ser determinado pela legislação então em vigor.

# **CLÁUSULA DÉCIMA QUARTA - DO FORO:**

\_\_\_\_\_\_\_\_\_\_\_\_\_\_\_\_\_\_\_\_\_\_\_\_\_\_\_\_\_\_\_\_\_\_\_\_\_

\_\_\_\_\_\_\_\_\_\_\_\_\_\_\_\_\_\_\_\_\_\_\_\_\_\_\_\_\_\_\_\_\_\_\_\_\_

Para dirimir as questões decorrentes deste contrato, as partes elegem o Foro da Comarca de Rio Tinto.

E, por estarem de pleno acordo, foi lavrado o presente contrato em 02(duas) vias, o qual vai assinado pelas partes e por duas testemunhas.

Rio Tinto - PB, ... de ............... de .....

TESTEMUNHAS

PELO CONTRATANTE

\_\_\_\_\_\_\_\_\_\_\_\_\_\_\_\_\_\_\_\_\_\_\_\_\_\_\_\_\_\_\_\_\_\_\_\_\_

\_\_\_\_\_\_\_\_\_\_\_\_\_\_\_\_\_\_\_\_\_\_\_\_\_\_\_\_\_\_\_\_\_\_\_\_\_

........

PELO CONTRATADO

**.........**

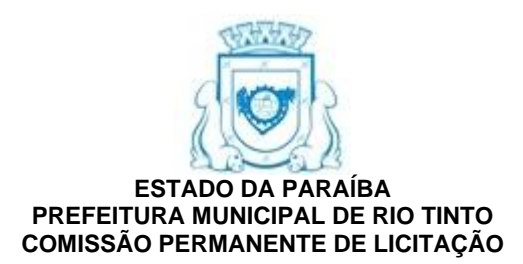

# **Anexo IV - PREGÃO ELETRÔNICO Nº 00004/2023**

MODELOS DE DECLARAÇÕES - cumprimento de requisitos normativos

#### **REFERENTE: PREGÃO ELETRÔNICO Nº 00004/2023** PREFEITURA MUNICIPAL DE RIO TINTO - PB.

PROPONENTE CNPJ

1.0 - DECLARAÇÃO de ciência dos termos do Edital.

O proponente acima qualificado, declara sob as penas da Lei, que está ciente e concorda com as condições contidas no Edital e seus anexos.

2.0 - DECLARAÇÃO de inexistir fato impeditivo.

O proponente acima qualificado, declara sob as penas da Lei, que inexiste até a presente data, conforme exigência contida no Art. 32, § 2º, da Lei 8.666/93, fato impeditivo no que diz respeito à habilitação/participação na presente licitação, não se encontrando em concordata ou estado falimentar, estando ciente da obrigatoriedade de informar ocorrências posteriores. Ressalta, ainda, não estar sofrendo penalidade de declaração de idoneidade no âmbito da administração Federal, Estadual, Municipal ou do Distrito Federal.

3.0 - DECLARAÇÃO de não empregar menor.

O proponente acima qualificado, declara sob as penas da Lei, que não possuir em seu quadro de pessoal, em acatamento às disposições do Art. 7º, Inciso XXXIII, da Constituição Federal, acrescido pela Lei Federal nº 9.854, de 27 de outubro de 1999, funcionários menores de dezoito anos em trabalho noturno, insalubre ou perigoso e nem menores de dezesseis anos, em qualquer trabalho; podendo existir menores, a partir de quatorze anos, na condição de aprendiz na forma da legislação vigente.

4.0 - DECLARAÇÃO de não utilizar trabalho degradante ou forçado.

O proponente acima qualificado, declara sob as penas da Lei, que não possui em sua cadeia produtiva, nos termos do Art. 1º, Incisos III e IV, e do Art. 5º, Inciso III, da Constituição Federal, empregados executando trabalho degradante ou forçado.

# 5.0 - DECLARAÇÃO de acessibilidade.

O proponente acima qualificado, declara sob as penas da Lei, que está ciente do cumprimento da reserva de cargo prevista na norma vigente, consoante Art. 93, da Lei Federal nº 8.213, de 24 de julho de 1991, para pessoa com deficiência ou para reabilitado da Previdência Social e que, se aplicado ao número de funcionário da empresa, atende às regras de acessibilidade previstas.

Local e Data.

NOME/ASSINATURA/CARGO Representante legal do proponente.

OBSERVAÇÃO: a declaração deverá ser elaborada em papel timbrado do proponente.